# ENCICLOPEDIA PRACTICA DE LA **Illlllllllll!**

# 39

# **El ordenador y la literatura**

Juan Ruiz de Torres

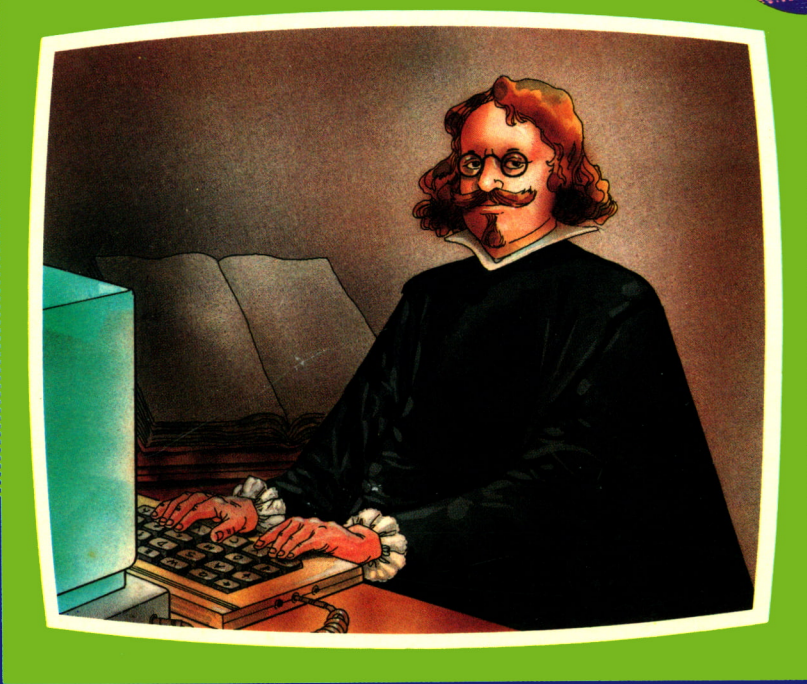

#### EDICIONES SIGLO CULTURAL

# ENCICLOPEDIA PRACTICA DE LA NEORYHENE REPLETCHER PRACTICA DE LA<br>**MATICA**<br>**CADA**<br>39<br>denador<br>iteratura<br>Ruiz de Torres

# El ordenador y la literatura

Juan Ruiz de Torres

**EDICIONES SIGLO CULTURAL**

#### *Una publicación de*

#### **EDICIONES SIGLO CULTURAL, S.A.**

Director-editor:

RICARDO ESPAÑOL CRESPO.

Gerente:

ANTONIO G. CUERPO.

Directora de producción: MARIA LUISA SUAREZ PEREZ.

Directores de la colección: MANUEL ALFONSECA, Doctor Ingeniero de Telecomunicación y Licenciado en Informática

JOSE ARTECHE, Ingeniero de Telecomunicación

Diseño y maquetación: BRAVO-LOFISH.

Dibujos: JOSE OCHOA Y ANTONIO PERERA.

Tomo XXXIX. El ordenador y la literatura. JUAN RUIZ DE TORRES, Doctor Ingeniero Industrial.

Ediciones Siglo Cultural, S.A.

Dirección, redacción y administración: Pedro Teixeira, 8, 2.ª planta (Ed. Iberia Mart I). Teléf. 810 52 13. 28020 Madrid Publicidad: Gofar Publicidad, S.A. San Benito de Castro, 12 bis. 28028 Madrid. Distribución en España: COEDIS, S.A. Valencia, 245. Teléf. 215 70 97. 08007 Barcelona. Delegación en Madrid: Serrano, 165. Teléf. 411 11 48. Distribución en Ecuador: Muñoz Hnos. Distribución en Perú: DISELPESA. Distribución en Chile: Alfa Ltda. Importador exclusivo Cono Sur: CADE, S.R.L. Pasaje Sud América. 1532. Teléf.: 21 24 64. Buenos Aires - 1.290. Argentina. Todos los derechos reservados. Este libro no puede ser, en parte o totalmente, reproducido, memorizado en sistemas de archivo, o transmitido en cualquier forma o medio, electrónico, mecánico, fotocopia o cualquier otro, sin la previa autorización del editor. ISBN del tomo: 84-7688-163-0 ISBN de la obra: 84-7688-018-9. Fotocomposición: ARTECOMP, S.A. Albarracín, 50. 28037 Madrid. Imprime: MATEU CROMO. Pinto (Madrid). © Ediciones Siglo Cultural. S. A., 1986 Depósito legal: M. 23.540-1987 Printed in Spain - Impreso en España. Suscripciones y números atrasados: Ediciones Siglo Cultural, S.A. Pedro Teixeira, 8, 2.ª planta (Ed. Iberia Mart I). Teléf. 810 52 13. 28020 Madrid Agosto, 1987 P.V.P. Canarias: 365,-

### Prólogo 1 Introducción; conceptos generales 9 2 El ordenador, herramienta de trabajo: 21 — procesadores de texto — autoedición — escritura de la voz — bases de datos de documentación  $3$  El ordenador, compañero de trabajo: 33 — traducción automática — análisis de textos — organización de notas de trabajo  $4$  El ordenador, simulador de trabajo: 43 — libros interactivos — ELIZA: el psicoanalista en casa — APOLO: aleatorizaciones líricas por ordenador

- DISCURSO: generador de charlas para oradores ocupados
- OSCAR: argumentos de ciencia-ficción para productores de cine

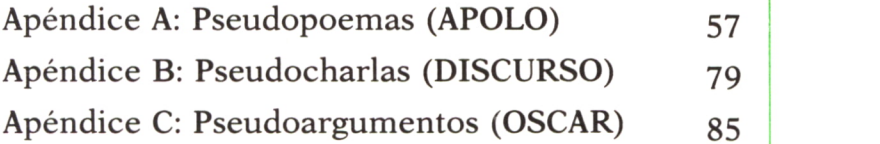

*A Angela Reyes, compañera de creación y de vida*

# PROLOGO =

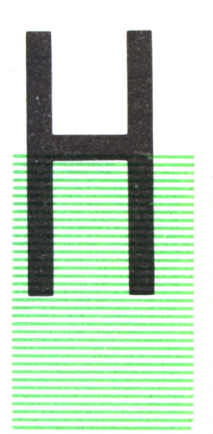

AY un atrevimiento singular en escribir un libro sobre ordenadores para profesionales, o al menos interesados en Literatura: supongo que creen éstos que las máquinas sólo **8 S** pueden amenazar su creatividad, trivializarla en el mejor de los casos. Y muy por el contrario, creo que el ordenador electrónico, entre otras máquinas y con toda seguridad más que otras máquinas, está aquí para permanecer, porque ningún escritor puede dejar de aprovechar las espléndidas oportunidades y facilidades que la informática

le ofrece, una vez conocidas. Ya los periodistas de todo el mundo hace tiempo que la usan, pasadas las reticencias iniciales, para escribir, corregir y componer cada día los principales diarios del mundo; estas mismas líneas se escriben por el autor en un ordenador electrónico. La agilización de la labor de creación se acelerará con la implantación definitiva del teleproceso y de las bases de datos masivas y portátiles. El aprendizaje de la necesaria técnica, cada día será más fácil gracias a los «menús» y a las «ayudas» que se incorporan hoy día a los programas; ello posibilitará, junto a la vertiginosa reducción de los precios, la entrada en cada cuarto de trabajo de la informática.

Así ha ocurrido en el caso del autor, y este libro tratará de mostrar, junto a los usos del ordenador electrónico en general, los personales que yo mismo, como ejemplo real, hago, y otros que puedan servir a mis colegas, presentes y futuros.

Juan Ruiz de Torres

Nuevo Pireo, Villanueva de la Cañada

Junio 1987

### INTRODUCCION: CONCEPTOS GENERALES

*¿Qué es la informática?—Elementos del ordenador.—Mips, bits y bytes.—Sistemas operativos y lenguajes.—CPU.—Periféricos.—Comunicaciones.*

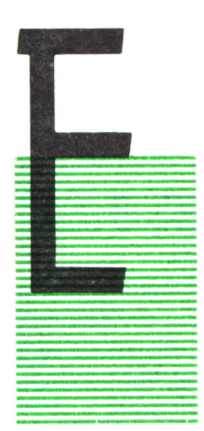

STE libro va dirigido a las personas interesadas en la informática en general, pero sobre todo a aquellas que se dedican, de modo ocasional o permanente, a la literatura: novelistas, poetas, ensayistas, profesores, críticos. Mientras que las primeras conocen los principios que fundamentan el ordenador y su forma de funcionamiento, puede no ser así con los segundos. Por esta razón hemos incluido en este Capítulo algunas ideas generales sobre el ordenador; disculpen las primeras y pasen directamente si es del caso al Capítulo 2 las segundas.

En esta Colección se encuentran sobrados títulos para obtener un conocimiento a fondo de la informática; resumiremos en este Capítulo los mínimos aspectos que alguien que se acerque a un ordenador debe conocer.

#### = INFORMATICA = TRATAMIENTO DE LA INFORMACION

En resumen, la informática puede considerarse como la técnica que nos permite tomar datos (entrada), tratarlos en la forma requerida (proceso) para obtener un resultado (salida).

Ello, lógicamente, lo hacemos cada día en todos los trabajos que realizamos a mano; el aporte de la informática, o ciencia de los ordenadores, es que hoy disponemos de máquinas que nos permiten hacer lo mismo que podemos resolver a mano, pero a mucha velocidad y con mucha mayor fiabilidad.

Esto sólo ha sido posible cuando hemos tenido a nuestro alcance técnicas avanzadas mecánicas, eléctricas y electrónicas. Expliquemos: arriba hemos expuesto que deben recibirse datos de entrada, tratarlos, y obtener resultados. Pero analicemos qué es cada una de esas tres operaciones:

*a) tomar «datos»;* ello significa entregar a la máquina, números, o en el caso del literato, letras, palabras, que la máquina pueda entender como tales. Esto es, debemos codificarlas; una letra sobre el papel es sólo un dibujo que la mente humana comprende, pero no una máquina. Así, las letras habrá que transformarlas en códigos que sí pueda reconocer la máquina.

La forma que hoy día se usa para esa codificación es la llamada binaria, esto es, combinaciones de 0 y de 1 únicas para cada letra; ejemplo:

> 0 1 0 0 0 0 0 1 equivale a la letra A 0 1 0 0 0 0 1 0 equivale a la letra B

¿Por qué ésta, aparentemente complicada, forma de codificar las letras, la información? Porque, así como sería muy complicado para una máquina reconocer la forma de la letra A —prueba de ello es que los reconocimientos de firmas requieren ordenadores muy potentes—, sí les es muy sencillo «entender» los 0 y los 1, esto es, la situación «sí» o «no» en un circuito eléctrico o electrónico. Así, una combinación de «síes» y de «noes», de 1 y de 0, determinará la presencia o ausencia de la letra A.

*b) «procesar», tratar los datos:* una vez comunicados los datos a la máquina, en forma binaria, debe la máquina trabajar con ellos, ordenarlos, prepararlos. Esta ordenación se realizará de acuerdo con instrucciones que habrá que impartir a la máquina; esas instrucciones se denominan «programas», o «software».

En efecto: así como la entrada de los datos a la máquina —luego veremos dónde van— requiere aspectos tales como la codificación de los medios de entrada, el almacenamiento adecuado, la recuperación cuando se les necesita, el «proceso» de los datos no puede realizarse sin que se comunique, en forma inteligible para la máquina, el «programa» que deberá tratarlos, procesarlos.

Los programas son escritos, parece obvio, por los «programadores»: personas que han aprendido las técnicas necesarias para interpretar adecuadamente los deseos del usuario, lo que deba hacerse con esos datos, y traducen esos deseos a instrucciones que la máquina entienda, en un «programa».

La técnica de la programación es compleja; se deben manejar conceptos tales como lenguajes, sistemas operativos, programación estructurada, etcétera. Pero ello no debe preocupar al usuario, sea literato o aún técnico: hoy día, los programas —salvo las excepciones de procesos muy especiales que tratan problemas de tipo general se denominan «programas de aplicación»; están disponibles a millares y a precios muy económicos, sobre todo si se tiene en cuenta el inmenso trabajo que tuvo su preparación y prueba.

*c) obtener los resultados, la «salida»:* en general, querremos tenerlos por escrito, para lo cual se emplea una impresora; de sus varios tipos trataremos más adelante. En todos ellos, los códigos en que internamente habrá calculado la máquina esos resultados serán traducidos a caracteres de nuevo, para su transmisión a los elementos que nos darán la palabra escrita.

Puede ocurrir que lo que deseemos es guardar para uso ulterior esos resultados —el libro que estamos escribiendo, por ejemplo, y que aún no hemos terminado—, en cuyo caso se usará un medio de almacenamiento temporal. Estos medios hoy día son sobradamente conocidos, y se basan en el uso de materiales magnéticos en los cuales quedan registrados los resultados en el código empleado. Esos medios —cintas, discos, diskettes magnéticos—, son de más capacidad cada día y más asequible precio.

Y claro, querremos la mayor parte de las veces «ver» los resultados; para eso están las pantallas.

#### ELEMENTOS DEL ORDENADOR

Quizá convenga ahora hacer un breve examen de los órganos fundamentales que todo ordenador electrónico tiene, al menos para dar una familiaridad con la terminología al posible usuario: no olvidemos que de esa familiaridad suele surgir una «comodidad» en el uso; nada suele aterrar tanto como trabajar con personas o cosas cuyo nombre no conocemos (aunque no conozcamos cómo «funcionan», lo que por otra parte es harto común, tanto en el caso de las cosas como de las personas).

Ya hemos visto en el párrafo precedente que el ordenador

- recibe datos,
- los procesa,
- entrega resultados.

Veamos qué organos, qué dispositivos del ordenador electrónico están relacionados con estas funciones.

— PROCESO DE DATOS: se realiza en lo que se denomina «unidad central de proceso» (con bastante pobre imaginación, por cierto). Esta UCP, o también CPU (sigla de la expresión equivalente inglesa), tiene varios elementos, que vamos a describir muy someramente:

a) unidad de control: en ella se decide el orden en que las diversas etapas del proceso se verificarán, según las instrucciones recibidas del programa;

b) unidad aritmético-lógica: se realizan en ella las operaciones aritméticas y de comparación;

c) memoria interna: en la cual se guarda el programa de instrucciones para irlas ejecutando, así como los datos que en ese momento estamos procesando.

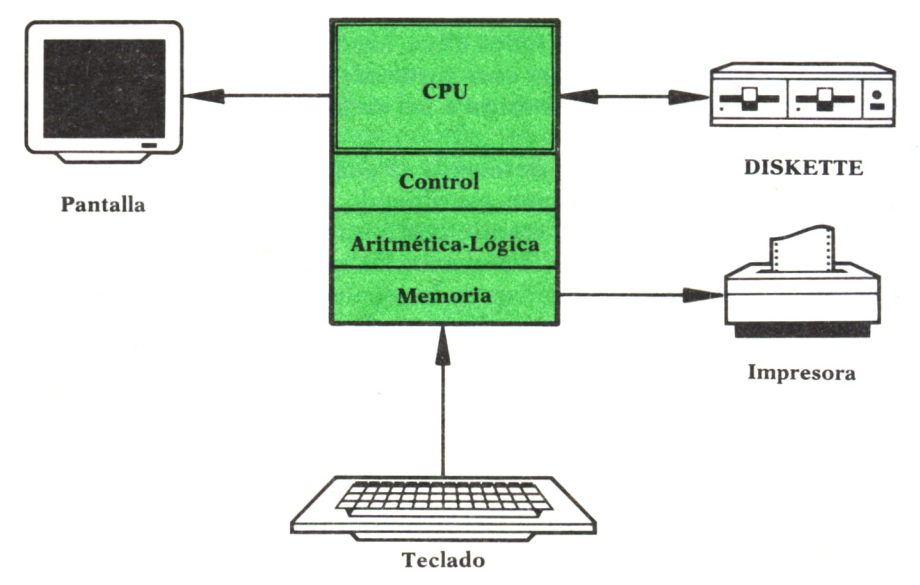

Fig. 1. Esquema del ordenador.

Debemos aclarar que hoy día, y sobre todo en los ordenadores electrónicos más pequeños, los llamados microordenadores, o micros, que son los que están habitualmente a nuestro alcance, todas esas funciones se realizan en un espacio de la máquina realmente insignificante; la memoria puede ser unas pastilllas del tamaño de uñas, y la unidad de control y la aritmético-lógica otra pastilla de un tamaño semejante, que además realiza muchas otras funciones: son los llamados «chips», resultado de la maravillosa y novísima técnica de la miniaturización, una tecnología «de punta» que distingue los países avanzados de los que no lo son.

Conviene ahora comentar algunos términos que se usan con frecuencia y que el lector no debe desconocer:

— Velocidad de proceso: en «ips», instrucciones realizadas por segundo; habitualmente se mide en miles y en las máquinas potentes, incluso en millones; así, «1 Mips» sería la velocidad de proceso de una máquina que realice 1 millón de operaciones por segundo. Aunque ésta no es una velocidad pequeña, no se crea que es nada muy especial: muchas máquinas de tamaño y coste relativamente pequeño la tienen, y aún mayores.

— Capacidad de memoria interna: se mide en «bytes»; un «byte» es el espacio de memoria necesario para «guardar» un carácter, una letra. Lo habitual es hablar de «kilobytes», o «KB»; así, una máquina con memoria de 256 KB (bastante normal para un micro, por cierto), tendrá capacidad para almacenar internamente 256.000 caracteres, tanto de datos para uso temporal en su proceso como de programas que tengan las instrucciones de trabajo. (En realidad, 1 KB son exactamente 1.024 bytes, pero con hablar en miles es suficiente).

— «Bits»: unidad mínima de almacenamiento; en un «bit» se pueden guardar un 0 o un 1 (ver arriba); en los ordenadores, se usan combinaciones de 8 bits que son los bytes (ver arriba), también llamados «octetos».

— El sistema operativo: conjunto de programas, de «software», que sirve de soporte al resto de los programas; es el que podríamos decir que hace de esqueleto del ordenador, pues enlaza entre sí los diversos elementos de la máquina: CPU, periféricos de entrada y periféricos de salida. Los «sistemas operativos» se han hecho parte del lenguaje habitual: se habla de las ventajas o inconvenientes del MS-DOS (común a todos los ordenadores llamados «compatibles» porque lo son con el estándar, el IBM PC), del UNIX, etc.

— Lenguajes de programación: la máquina, su CPU, entiende instrucciones sólo en un lenguaje especial interno, hecho de 0 y de 1, llamado «lenguaje de máquina». En la «prehistoria» de los ordenadores (hace ahora apenas 30 años), se programaban los ordenadores, esto es, se les daban las instrucciones de trabajo, en ese «lenguaje máquina».

Pero hoy eso ha cambiado radicalmente. Se usan lenguajes más sencillos de aprender y más potentes, los «lenguajes de programación»; en ellos, el programador prepara de acuerdo con las necesidades del proceso el «programa», con reglas de «sintaxis» muy estrictas —una coma mal colocada puede hacer que un programa no funcione—. Después, el programa en ese lenguaje se «traduce» con ayuda del llamado «compilador» al lenguaje propio, interno de la máquina, y esa traducción, sólo inteligible para expertos, será la que usará el ordenador para ejecutar el proceso.

Hay varios lenguajes de programación, todos ellos importantes para cada tipo de uso: el BASIC (para principiantes, y del cual nos hablan tanto los medios), el COBOL y el RPG (para aplicaciones comerciales), el FOR-TRAN y el APL (para aplicaciones técnicas), el C (para aplicaciones avanzadas), etc.

Pero no hay que alarmarse: el usuario no tendrá que aprender a programar, a no ser que quiera hacer procesos muy poco usuales; hoy día hay miles de programas que resuelven casi todo lo imaginable. Es más, aunque esa necesidad rara surgiera, lo correcto es dirigirse a un programador experto, exponerle con detalle nuestro problema y dejar que él lo resuelva. No estoy luchando contra el intrusismo, sino aclarando algo que debiera ser obvio para cualquier profesional: programar (decimos programar en serio, no como juego) es una técnica que se tarda años en dominar, como no podía menos de ocurrir. No es cierto que unos meses de leer manuales y jugar con la máquina le conviertan a uno en programador profesional, diga lo que quiera la publicidad habitual.

— PERIFERICOS DE ENTRADA: son aquellos dispositivos que permiten al ordenador recibir información del exterior. Los más importantes son:

a) El teclado, semejante al de una máquina de escribir (con sus acentos y caracteres habituales, más otras teclas que tienen funciones especiales). Cada vez que pulsemos una tecla, se transmite un impulso electrónico, equivalente al código del carácter que hemos pulsado, a la CPU.

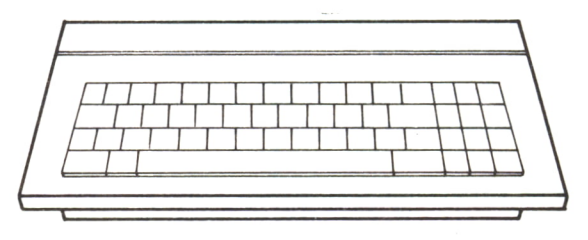

*Fig. 2. Dibujo/modelo de teclado.*

b) Los lectores de cinta de papel perforada y de tarjetas perforadas han dejado de emplearse, salvo en casos muy raros o en máquinas antiguas aún en uso;

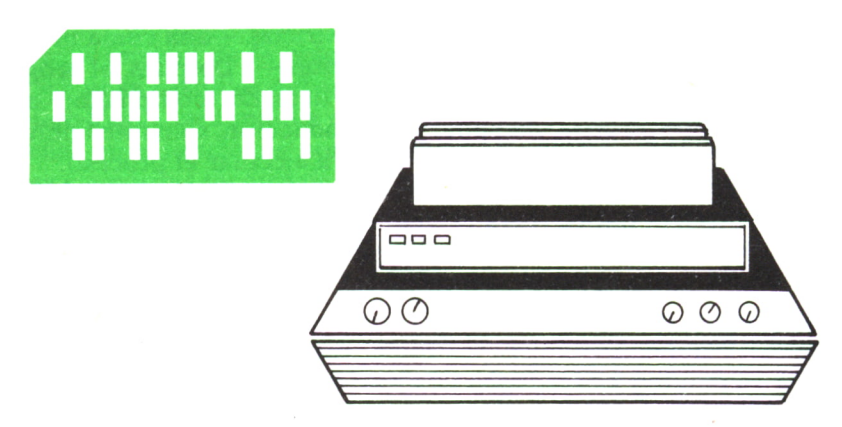

Fig. 3. *Dibujo/modelo de lector de tarjetas perforadas.*

c) Las cassettes y los lectores de cinta magnética se usan mucho; las primeras para máquinas muy sencillas; las más perfectas, de tamaño algo mayor que las corrientes, así como las grandes unidades lectoras de cinta magnética, se usan como «backup» o reserva de datos, esto es, para guardar en forma masiva información, en evitación de que un fallo de corriente, etc., pueda destruir los datos conservados en otra parte de la máquina; esto es, para las *copias de seguridad.* Tienen el inconveniente de que la información se guarda en ellos en forma «secuencial», esto es, correlativa: no hay forma de tener acceso a un dato sin pasar por todos los anteriores, como es lógico por la estructura física de la cinta magnética. Por esa razón son lentos —siempre comparativamente— y se usan mucho más los

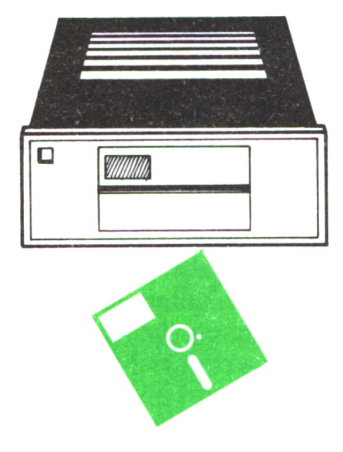

*Fig. 4. Diskette.*

d) Discos y diskettes («floppies») magnéticos: son medios muy avanzados de registro de información magnética, en altos volúmenes. Los diskettes pueden ser de tres tamaños principales: 8 pulgadas (unos 20 cm), 5 1/4 pulgadas (13 cm) y recientemente 3 1/2 pulgadas (8 cm); en cada uno de ellos se guardan, según la máquina, hasta 1 millón de bytes; ¡el equivalente a 500 páginas de texto apretado! Su precio hoy es muy bajo dependiendo de la marca, pero se pueden conseguir buenos diskettes de 13 cm por 250 ptas., para guardar 360 KB, o lo que es lo mismo, alrededor de 1 pta. por página de texto.

En cuanto a los discos, los llamados «discos duros», son medios de más alta precisión y gran capacidad, que se mide no ya en KB, sino en MB, «megabytes» o millones de caracteres. No es inusual en micros hablar de discos (de tecnología llamada Winchester) con 10, 20 y aun 40 MB; no hablamos ya de los discos para grandes ordenadores en los cuales la unidad ya no es el MB sino el TB, «terabytes» o 1.000 MB. Los discos duros suelen llamarse «discos duros» pues habitualmente son parte de la máquina, y se usan para guardar archivos permanentes, o programas de uso repetido por el usuario. Pero hoy (mediados de 1987) empiezan a verse discos «duros» de alto volumen y «removibles», esto es, en cartuchos que se insertan en una unidad de lectura; éstos son, no ya magnéticos, sino «ópticos».

La ventaja que tienen los medios, o soportes, magnéticos, es que se pueden usar, borrar y volver a usar muchas veces, hasta miles de veces.

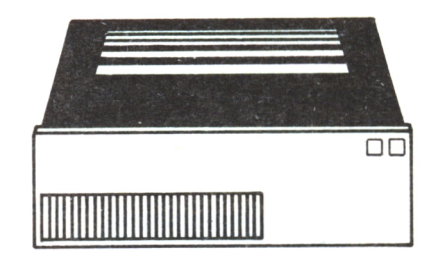

*Fig. 5. Disco duro.*

e) Discos ópticos y digitales: están empezando a usarse medios de almacenamiento nuevos, de mucho mayor volumen que los arriba descritos: los discos ópticos, en los cuales, por una tecnología semejante a la empleada a los igualmente llamados para usos «audio», los «Compact-Disk», se guardan texto, programas, ficheros, y claro, imágenes.

Aún más nuevos son los discos digitales, también con usos en audio: tanto los unos como los otros tienen alto volumen de almacenamiento, cifrado en cientos de MB. Ellos permitirán algo que hasta ahora no era factible, el almacenamiento, no sólo de números y de letras, sino de imágenes, que requieren tremendas cantidades de bytes.

Por el momento, el problema tecnológico es que estos discos se pueden grabar, pero no se pueden reutilizar; esto es, la información registrada queda indeleble. Pero todo hace suponer que no pasará mucho tiempo sin que los discos ópticos y digitales —que se leen con un rayo láser— puedan también ser regrabables.

f) Lectores de imágenes («scanners»): permiten la entrada al ordenador de datos provenientes de fotografías o gráficos; sólo el uso de discos de alto volumen de almacenamiento, como arriba se han descrito, permitirá que estos dispositivos tengan una utilidad masiva y no especializada.

g) Lectores de marcas magnéticas: son de uso habitual, por ejemplo, en los supermercados, en los cuales la información de los productos, en forma de barras (si no son magnéticas, habrá que utilizarse un «scanner» óptico como se ha dicho en el párrafo anterior) se envía al ordenador como dato de entrada. Un programa adecuado «decodifica», esto es, transforma en números y letras el significado de los grupos de barras, y así se muestra en la pantalla, o para su nueva codificación si debe almacenarse.

— PERIFERICOS DE SALIDA: no basta con que el ordenador electrónico reciba datos y los procese, obteniendo ciertos resultados; es preciso que nos los comunique y que los guarde si es preciso para uso ulterior. Los periféricos de salida cumplen esas funciones:

a) Las pantallas, los más conocidos y seguramente más útiles de los periféricos de salida, pues nos permiten visualizar los resultados, y trabajar «interactivamente» con el ordenador, esto es, enviando y recibiendo

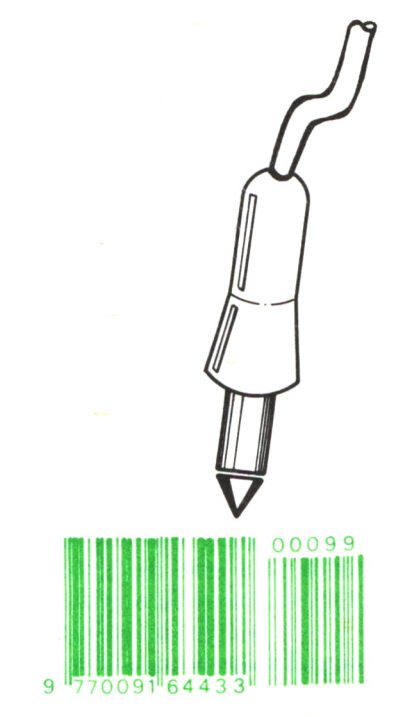

*Fig. 6. Lector de marcas en un producto comercial.*

constantemente datos y resultados. Las pantallas se comunican con la CPU, en forma ya local, ya remota (de la cual hablaremos más tarde). En las pantallas, algo muy importante, aparte que sean monocromáticas —en color verde, amarillo, a veces negro y blanco— o en colores, es la llamada «resolución», esto es, la capacidad de afinar más o menos en la representa-

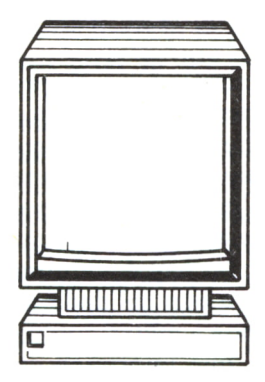

*Fig.* 7. *Pantalla.*

ción de los puntos luminosos, o «pixels». Para mostrar gráficos, e incluso fotografías, las pantallas más sencillas, económicas y habituales, de baja resolución, no sirven, aunque sí son válidas para letras y cifras.

b) Todos los medios magnéticos arriba descritos —diskettes, cassettes, discos, etc.— valen como medios de salida de datos; en realidad, se les denomina más propiamente «dispositivos de entrada-salida». En ellos se guardará el texto que hemos compuesto hasta que lo llamemos para volver a trabajar sobre él, o para imprimirlo, por ejemplo.

c) Las impresoras: aparte de ver sobre la pantalla, el hombre sigue teniendo la fascinación de la letra impresa: lo queremos todo «en blanco y negro», sobre un papel. En días no lejanos es de esperar que esa costumbre se pierda y usemos más cada día los medios magnéticos para las informaciones menos importantes, de «vida» pasajera: comunicaciones, cartas,

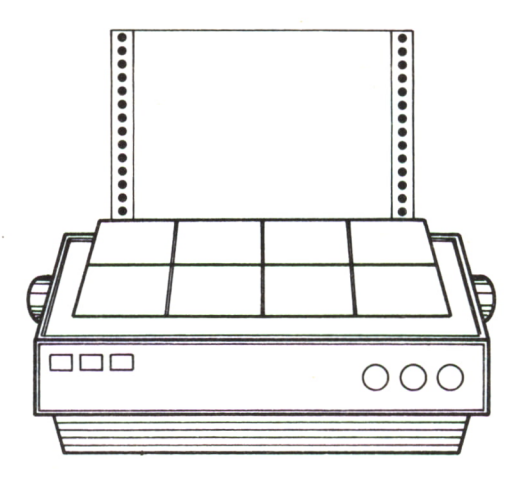

Fig. 8. Impresora.

etc. (el llamado «correo electrónico»), y dejemos de imprimir sobre papel aquello que deba tener una perennidad mayor (como nuestros libros, digo yo en forma optimista). Pudiera suponerse que en el futuro sólo se permita pasar a libros aquello que la demanda lo requiera con insistencia: nos evitaríamos las montañas de papel impreso que nos empiezan a ahogar.

Las impresoras también están teniendo una auténtica revolución tecnológica en estos momentos: las hay de innumerables tipos, desde las que escriben a gran velocidad pero con calidad no muy alta (las matriciales, a base de puntitos, impresos por agujitas controladas por el ordenador), a las novísimas de rayos láser, que imprimen cada página de una vez, a 6, 10 e incluso más páginas por minuto, pasando por las de tipo máquina de escribir (de gran calidad pero muy lentas).

e) Un tipo especial de impresoras son las gráficas, o «plotters», que hacen gráficos, planos, de alta precisión y complejidad, controlados por el programa del ordenador.

# $\equiv$  COMUNICACIONES

No habríamos mostrado un panorama mínimo de los ordenadores si no nos detuviésemos unos momentos en el campo de las comunicaciones, tan importante hoy. En efecto, no se concibe la producción de datos, su proceso y la obtención de resultados sin haber tomado aquéllos de localidades a veces muy remotas, y sin poder enviar los últimos a usuarios a veces a miles de kilómetros. Todo ello es posible hoy gracias al llamado *«teleproceso».* Tanto es así, que ha dado nacimiento a una nueva tecnología, la Telemática. Enviar el correo a nuestros corresponsales, amigos o colaboradores; recibir datos de un banco de información situado en otro lugar, en la misma población o al otro lado del planeta; enviar nuestro artículo, nuestro libro o trabajo al editor.

Todo ello se logra hoy, y su uso se acelerará de seguro en el futuro, gracias a la comunicación entre ordenadores, posible gracias a las telecomunicaciones. Idealmente se hará gracias a satélites artificiales, o a líneas telefónicas con fibra óptica, de alta capacidad y sin ruidos; por el momento, se usa la red telefónica.

Contrariamente a lo que se crea, ello no es muy caro: los ordenadores se comunican por la red telefónica a mucha mayor velocidad de la que nosotros empleamos para hablar —aparte de que no pierden el tiempo en amenidades, sino que van al grano directamente, enviando lo que se tiene que enviar.

La forma más económica de hacerlo es por el «acoplador acústico», o «modem» acústico, que puede estar en una tarjeta especial que lleva el ordenador, o bien en una pieza externa; ambas se conectan al teléfono en forma permanente o provisional en el momento de la transmisión. Se marcará el número del otro teléfono —que deberá estar también conectado y una vez establecida la comunicación (los modelos avanzados prueban ellos mismos una y otra vez en forma automática hasta que se establece), el programa se encarga de enviar los datos, revisándolos al mismo tiempo para asegurarse de que la transmisión ha sido correcta.

Desgraciadamente, hoy por hoy las velocidades de transmisión, con ser altas no lo son para grandes volúmenes de datos. Se mide esa velocidad en «baudios» (10 baudios equivalen a la transmisión de una letra). Así, una velocidad de 1.200 baudios, que es bastante usual, equivale a 120 caracteres por segundo. No está mal, pero para enviar una página se necesitarán

15 segundos, buenos para usuarios «aficionados», pero inaceptables para usos profesionales.

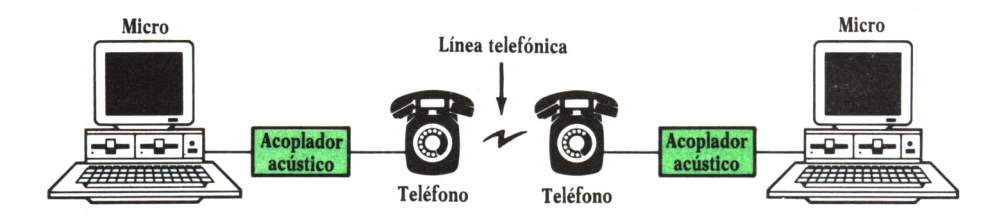

*Fig.* 9. *Teleproceso.*

## EL ORDENADOR, HERRAMIENTA DE TRABAJO

*Procesador de texto.—¡Acordarse de Jimmy Carter!—Ya no hay que saber ortografía.—Autoedición.—El «Decálogo del Poeta».—Escritura de la voz.—Bases de datos de documentación.*

A que hemos echado una ojeada al temido ordenador electrónico —la mejor ojeada sería una real, esto es, jugar un poco con uno de ellos para perderles el miedo, que no el respeto—, podemos pasar a ver en qué forma nos puede ayudar si nuestra preocupación no es jugar a los marcianitos, llevar la contabilidad o diseñar automóviles. Si nuestra necesidad es trabajar con palabras.

Para ello, tratará este libro de examinar tres posibles formas de empleo del ordenador, de mayor a menor facilidad de uso y urgencia:

— el ordenador, como herramienta de diario trabajo, como ayuda fiel y traductora al papel de nuestra labor de creación;

— el ordenador, como compañero, como colega de trabajo, resolviendo por nosotros problemas tediosos, aliviando nuestra labor de investigación en lo que de rutinaria tenga;

— el ordenador, simulador de trabajo, haciendo por nosotros o sin nosotros labor de creación que sustituya o duplique la nuestra; si ello es factible, o incluso concebible, lo veremos en el capítulo 4.

En este capítulo, examinaremos el primero de los aspectos; estamos seguros de que es el menos «sospechoso» de todos: al fin y al cabo, a nadie le parecerá raro que en las décadas finales del siglo XX hayamos creado algo más completo que nuestra vieja maquinilla de escribir.

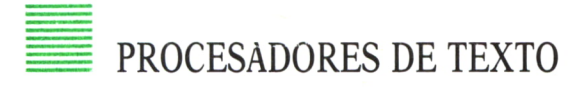

En primer lugar, vamos a tratar precisamente del sustituto de esa máquina de escribir: el procesador de texto. Una herramienta que está modificando, y aún lo hará más, los hábitos de los escritores, como ya lo ha hecho de los periodistas. Y ello crecerá cuando los ordenadores auténticamente portátiles, independientes, y a precio asequible, estén disponibles.

Porque un procesador de texto es un programa que funciona incluso en ordenadores muy pequeños, que permite ir creando sobre la pantalla el texto, guardarlo, recuperarlo, hacer correcciones, cambiar palabras, líneas e incluso párrafos de sitio, juntar trozos, separarlos, etc. Y luego, imprimir en todo o en parte, numerar páginas, hacer letras de distintos tipos (negrilla, subrayada, etc.).

¿Qué ello nos hará perder nuestra «entrañable» máquina de escribir? Bueno, entrañable era el bolígrafo, y entrañable la estilográfica con tinta, y entrañable fue la pluma de ganso, y si nos apuramos, entrañable fue el punzón de los asirios. La realidad es que es un útil que responde a su nombre: la facilidad con que se compone, se ven «en limpio» nuestras palabras de inmediato, se corrige, se guardan ideas para uso posterior, y se ve en unos momentos ya impreso lo que uno ha decidido como final, no se puede entender por alguien que no lo haya practicado.

Varias preguntas surgen al profano, que en realidad son válidas para todo el discurso del resto del libro:

*—¿Es muy difícil aprender a manejar un procesador de texto, o en suma, un ordenador electrónico y sus aplicaciones?*

Como toda pregunta general, las respuestas son relativas. Un procesador sencillo, que en general valdrá para nuestros usos habituales, es fácil de manejar; no hay más que seguir paso a paso las instrucciones que muestre la pantalla (luego veremos un ejemplo); hay procesadores mucho más potentes que son más complejos de manejo, y que en realidad deben usarse por «profesionales» de la escritura, esto es, por «mecanógrafos» en el sentido amplio de la palabra.

En cualquier caso, se puede asegurar que se pueden empezar a obtener frutos de un procesador de texto a las dos horas de haber hecho la toma de contacto.

*—¿Cuesta mucho un procesador de texto?*

Hay dos elementos en ese costo: el precio del ordenador electrónico y el del programa en sí, el programa que necesita el ordenador para trabajar en esta particular aplicación.

Lo primero será, pues, adquirir un ordenador. Ahí tendremos una gama de opciones realmente amplia; sin embargo, a estas fechas, en plena evolución de los modelos y sus precios, se puede asegurar que un ordenador que ya empiece a ser algo más que un juguete, incluida su pantalla y su impresora, se puede conseguir entre 200.000 y 250.000 ptas. (gastar menos es algo arriesgado, en mi opinión). ¿Es mucho? Bueno, personalmente, creo que es un auténtico regalo al escritor de hoy: es la cuarta parte, o menos, del precio de un coche sencillito, y desde luego mucho, muchísimo más útil.

En cuanto al programa en sí de proceso de textos, si uno sabe hacer la

compra, ¡se las puede arreglar para que lo incluya el concesionario en el precio!

*—¿Cuánto texto se puede guardar en un ordenador?*

Aunque el vendedor insistirá en que compre Vd. un ordenador con «disco duro», no le haga mucho caso y compre un modelo que tenga dos lectores de diskettes; uno de ellos será para tener los programas, el otro lector, o boca de lectura, será para ir colocando y cambiando los diskettes en que guardará Vd. su texto o textos. Puesto que en un diskette caben un mínimo de 360 KB, o sea unas 180 páginas, haga Vd. mismo su cuenta.

Hay que aclarar que en el diskette uno guarda, no ya el libro completo, sino sus capítulos, trozos, etc., dando a cada trozo, o fichero, el nombre que a uno le convenga. Y que por tanto uno trabajará con un grupo de diskettes, adecuadamente etiquetados para saber qué es lo que se tiene en cada uno de ellos. Lo que no se hará es imprimir lo que uno ha hecho, cada dos por tres: se habría perdido la ventaja de trabajar en la pantalla. Si uno quiere «ver» cómo va un área determinada, no tiene más que «cargarla» en el ordenador, y mostrarla sobre la pantalla, ir hojeando, adelante y atrás, corrigiendo, etc.

Una observación: me viene a la mente el caso delpresidente Jimmy Carter, que hace unos años empezó a preparar sus memorias en un ordenador. No se ha explicado nunca muy bien qué ocurrió, pero un día perdió todo su trabajo, pues hizo algo mal. Y otro tanto le ocurrió al parecer a García Márquez, a quien robaron en un viaje un grupo de diskettes, en los que llevaba una novela en preparación.

Los dos ejemplos me parecen increíbles: van contra la más elemental de las reglas de trabajo en el ordenador: cada vez que uno acaba un trabajo, hace una copia de seguridad del trabajo realizado. Es más, conforme avanza el trabajo —yo mismo en este momento estoy haciendo así—, uno va guardando lo que lleva hecho en un rato (lo hago cada quince o veinte minutos); la operación dura exactamente 4 segundos. De esa forma, teniendo dos diskettes (al menos) en que están el trabajo de la jornada anterior, y el trabajo corriente, no veo el menor riesgo de perder nada de lo hecho, a menos que uno sea el colmo del descuido.

Veamos un ejemplo: vamos a usar un procesador muy sencillo y bastante económico, que tiene la ventaja de que no hay que aprender gran cosa antes de usarlo, pues la pantalla va mostrando menús al usuario, que sólo tiene que haber visto una vez cómo funciona (eso es imprescindible: el profano no «siente» el ordenador como aquél que ya lo ha usado largo tiempo, digamos un par de días).

Este procesador de texto se llama «Writing Assistant», o sea «Ayudante de la Escritura». Al «cargar» el programa en el ordenador, aparece una pantalla con el menú inicial:

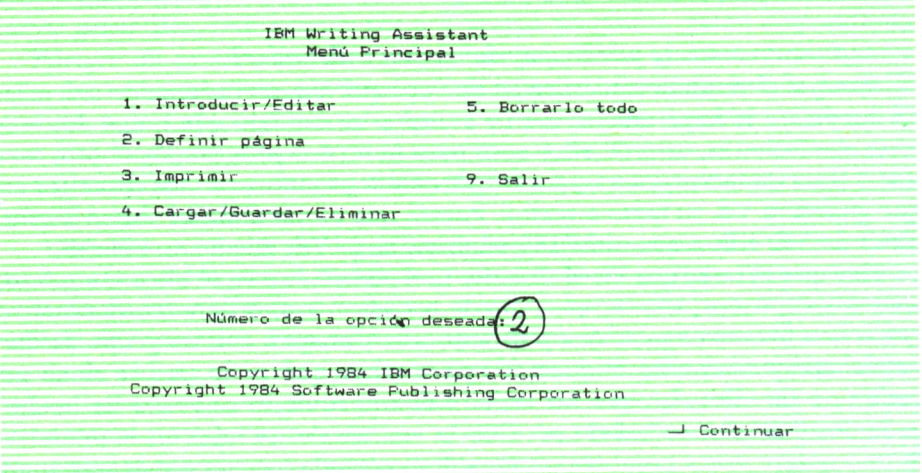

Pongamos en la boca de lectura segunda (la llamaremos B, para diferenciarla de la A, donde está el programa) un diskette listo para meter nuestro libro. Y elijamos la opción 2, para definir las características de nuestras páginas.

Menú de definición de página» Margen izquierdo: 10 Margen derecho: 70 Margen superiors 6 Margen inferior: 6 Longitud de página: 66 Cabecera Lín. 1:<br>Lín. 2: Pie de página Lín. 1:<br>Lín. 2: HISTORIA DE Z – Pag 1

Observemos que podemos colocar cabeceras y pies de páginas; asimismo, si se escribe al pie «Pag. 1», cada hoja que se imprima tendrá números de página correlativos a partir del 1.

Elijamos ahora la opción 1 (Introducir/Editar), que permite, tanto añadir texto como cambiar el que tenemos guardado. En nuestro texto, hay deliberadamente varios errores.

Esc -Menú principal \_J Continuar HISTORIA DE Z A comienz**(**sd)del siglo XIX, en una abadía perdida entre los Montes de Toledo , estaba r ecogido un anciano como de unos 70 montes de unos 20 montes de unos 20 montes de unos 20 montes de unos 20 montes de unos 20 montes años, que un día llegara a la abadía medio muerto de hambre y de cansancio.<br>de cansancio. Los buer<mark>ta</mark> monjes le habían atendido, curado y alimentado.<br>alimentado, y como quiera que no tenía donde ir, y aún sin beneficio era pyestico en varios oficios, en su casa se había<br>quedado, y de tuien grado había comenzado poco a poco a<br>hayter pequeñas fagnas domésticas hasta llegar a hacerse insustituible. liini piirittiin 211 maartti 1911 maailmanni piiritti piiritti piiritti piiritti piiritti piiritti piirit<br>Copia Trabajo – Sustituyendo Copia Trabajo Sustituyendo 1 7. Lín. 13 de la Pag . 1 Esc-Menú principal

Esos errores se pueden corregir escribiendo encima, borrando con una tecla especial lo que no interesa, etc., y así queda en la pantalla el texto como lo deseamos; vemos que hemos olvidado hacer una corrección.

HISTORIA DE Z A comienzos del siglo XIX, en una abadía perdida entre los Montes de Toledo, estaba recogido un anciano como de unos 70 años, que un día llegara a la abadía medio muerto de hambre y de cansancio.<br>de cansancio. Los bue<mark>n</mark>io monjes le habían atendido, curado y alimentado.<br>alimentado, y como quiera que no tenía donde ir, y aún sin beneficio era práctico en varios oficios, en su casa se había quedado, y de buen grado había comenzado poco a poco a hacer pequeñas faenas domésticas hasta llegar a hacerse<br>pequeñas faenas domésticas hasta llegar a hacerse insustituible. Copia Trabajo Sustituyendo  $1 \frac{v}{2}$ Lin. 11 de la Pàq. F1-Ayuda Esc-Menú principal

En cualquier momento, pulsando la tecla Fl, tendremos en la pantalla información sobre las diversas «ayudas» de que disponemos en cada momento.

| Teclas de Función                 |                |                |                                    |
|-----------------------------------|----------------|----------------|------------------------------------|
| Ayuda                             | F1             | F <sub>2</sub> | Revisar ortograf                   |
| Cambiar color<br>Ajustar          | F <sub>3</sub> | F4             | Fijar tabuladores                  |
| Añadir archivo<br>Enfatizar texto | F5.            | F6             | Borrar linea<br>Borrar palabra     |
| Borrar bloque<br>Mover bloque     | F7             | F <sub>8</sub> | Reutilizar bloque<br>Copiar bloque |
| Buscar y Sustituir F9             |                | F10            | Continuar                          |

Pulse la tecla de cambio para obtener la función superior

Pulse - para continuar

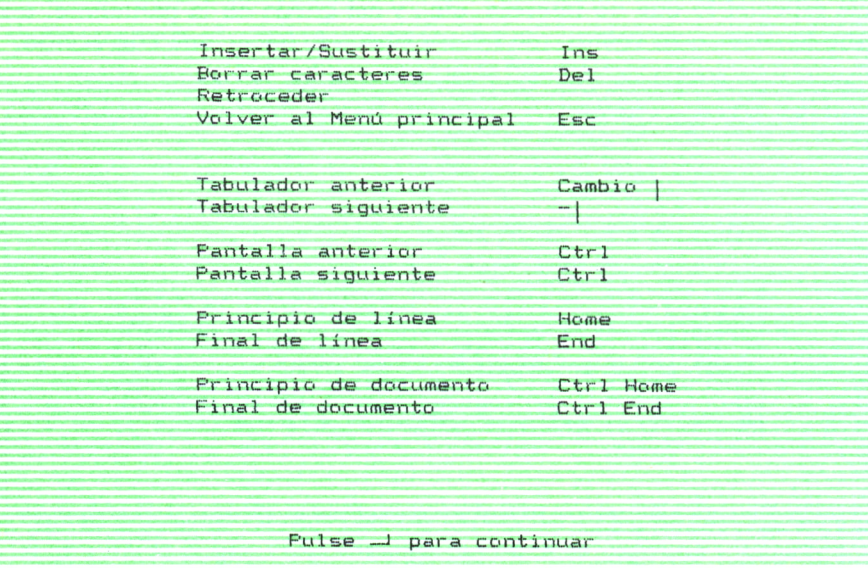

Revisar la ortografía del texto, en forma automática (F2); ajustar una línea al centro o a un lado (F3); colocar tabuladores (F4); añadir dos archivos del diskette en uno solo (F5, mayúsculas); subrayar, poner en negrilla palabras o líneas (F5); borrar líneas (F6, mayúsc.) o palabras (F6); borrar un bloque (F7, mayúsc.), o moverlo de lugar (F7); copiar un bloque en varios lugares de todo el texto (F8); buscar palabras y cambiarlas por otras en todo el texto (F9).

Por ejemplo, usando la función, o tecla F7, hemos cambiado de sitio un trozo de nuestro texto:

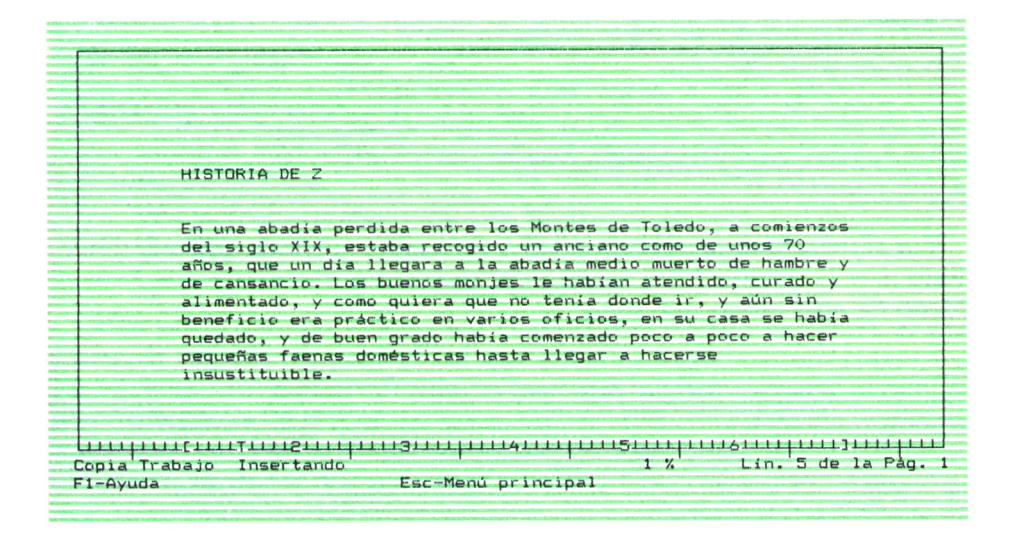

Merece comentarse, en relación con ía función F2 (revisión ortográfica), que en España precisamente, y por el Centro Científico IBM-U.A.M., se han terminado varias fases de uno de los más ambiciosos proyectos que puedan servir al escritor, el de la preparación de un monumental diccionario ortográfico de nuestra lengua. Ello permitirá —ya lo hace en su versión actual, aún cuando no está completo el proyecto— que el ordenador haga la labor de corrección de pruebas mucho más eficazmente, y no estemos sometidos los escritores a la «amenaza» perenne de las erratas en nuestros libros. El objetivo es de 400.000 palabras (incluye derivados, es lógico en el diccionario).

Cuando se acaba una parte de nuestro trabajo, podemos elegir la opción 4 del «menú» principal, y del nuevo menú que aparece en la pantalla, la opción 2 (Guardar un documento); habrá lógicamente que «decir» al ordenador dónde queremos que lo guarde (boca b:) y con qué nombre (historia).

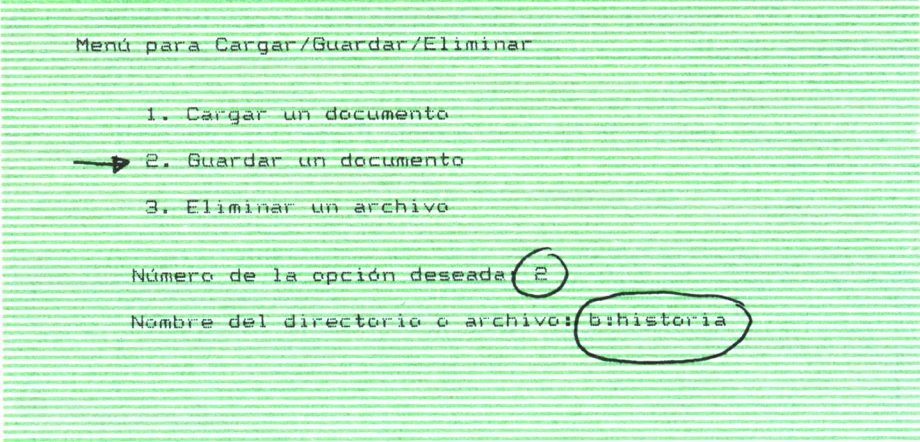

Por último (aunque habría mucho más que comentar, por supuesto), eligiremos la opción 3 del menú principal, «Imprimir», que nos lleva al «Menú de impresión» que sigue:

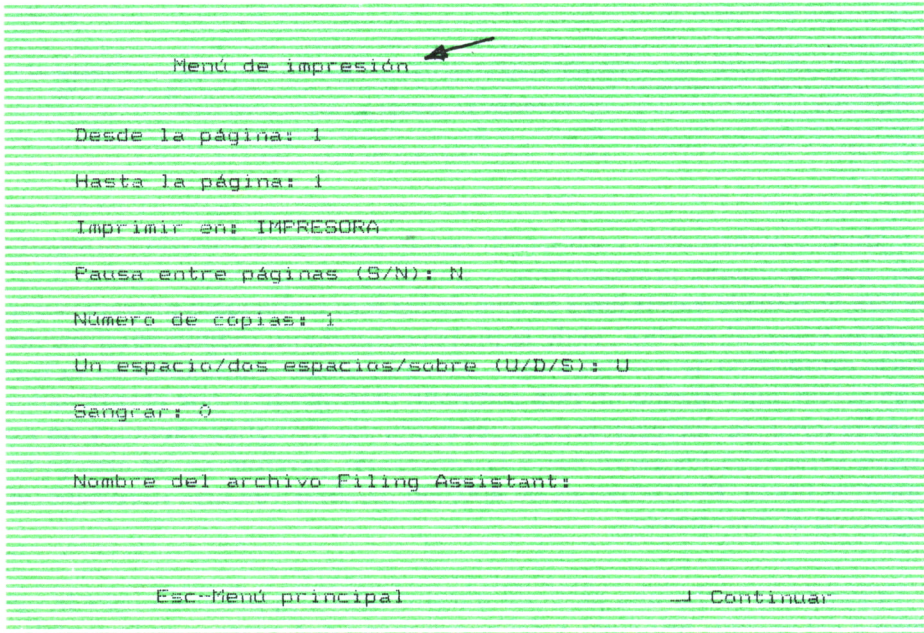

Este menú nos permite elegir las páginas a imprimir, el número de copias de cada original que deseamos, a 1 ó 2 espacios, etc.

# **AUTOEDICION**

Una fascinante y novísima aplicación es la «autoedición» o «desk top publishing». Consiste en la posibilidad, con la combinación de las nuevas técnicas, de preparar en nuestra propia casa —más bien diríamos en una pequeña empresa— el documento que hemos escrito, pero en forma final, tipográfica: caracteres, cuerpos, líneas y por supuesto calidad. Con este original final un impresor podrá, con la técnica offset o similar, preparar el libro que deseamos.

Los dispositivos necesarios serían:

- un ordenador electrónico y el correspondiente procesador de textos;
- una pantalla «gráfica», esto es, de alta resolución, o definición;
- una impresora de alta calidad, en general de tipo láser;
- un programa de autoedición de textos.

Una vez preparado y depurado el texto (ver párrafo anterior), el programa de autoedición permite colocar «marcas» especiales en el texto, que luego serán convertidas en órdenes para que los tipos y tamaños de letra sean aplicados a cada área del texto. Lo veremos en la pantalla, y una vez seguros de que ello es lo que queremos, lo imprimiremos.

Los resultados son espectaculares; véase el «Decálogo del Poeta», debajo (claro que entrando por «espectacular» los aspectos tipográficos, no el texto en sí). Por el momento, el problema es el costo; para un individuo aún es algo caro; para una empresa, incluso pequeña, ya empieza a ser rentable.

# **ACCALOGO ACL** POCTA

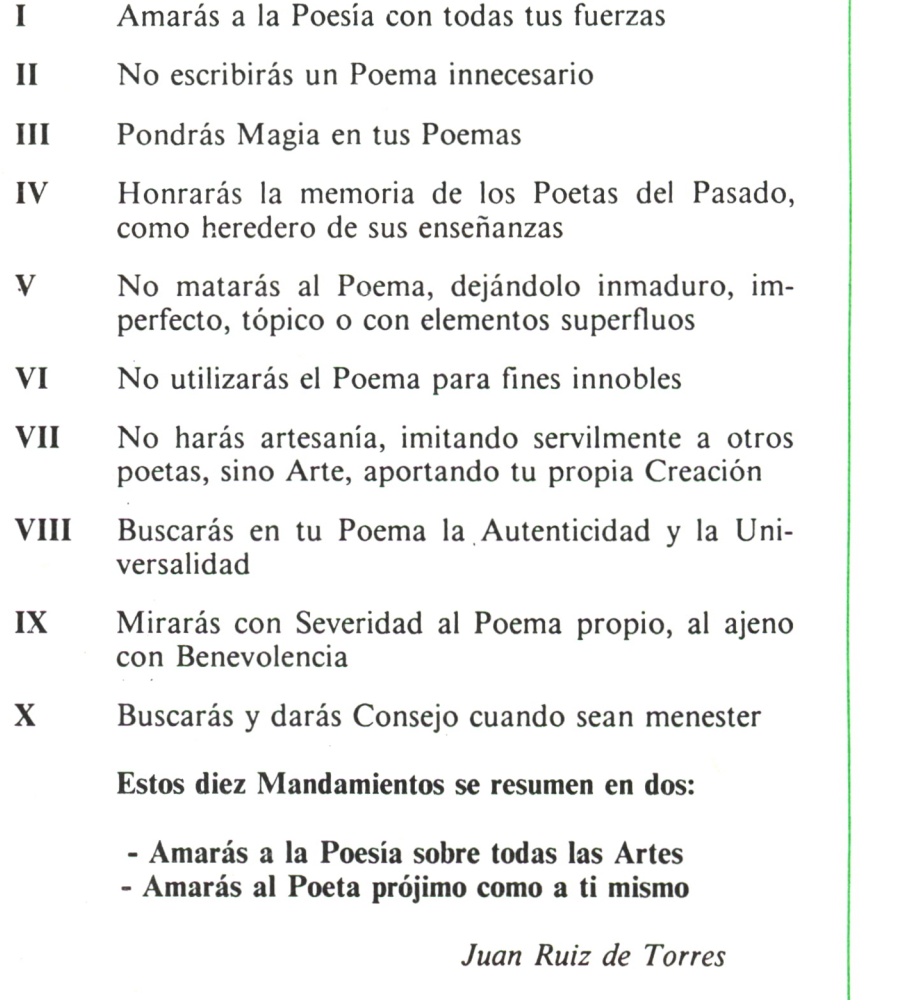

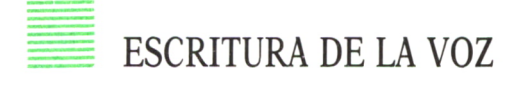

Parece fábula, pero no lo es. Isaac Asimov lo describe como algo del muy lejano futuro, en su serie «Fundación»; los escritores más perezosos lo hemos soñado muchas veces; cuando estamos sin secretaria o hay una emergencia daríamos cualquier cosa por poseerlo: una máquina que escriba al dictado.

Pues bien: es muy posible que antes de mucho sea realidad. Ya hay ensayos de alto nivel, esto es, cercanos a la aplicación comercial, de máquinas que convierten la voz en palabra escrita. IBM anunció hace no mucho tiempo que (en lengua inglesa) se conseguía una precisión del 85 por ciento en esa conversión; esto es, que apenas el 15 por ciento de las palabras salían transcritas en forma incorrecta. Y ensayos en nuestro país nos permiten creer que ello será aún más fácil para nuestro idioma, de características fonéticas más sencillas que el inglés.

No sé si las secretarias verán con malos ojos tal invento (que por otra parte no eliminaría ni mucho menos su trabajo, ya que los documentos que salgan de tales máquinas no serán finales en absoluto, sino que hará falta «organizarlos», darles forma). Pero para trabajos en que no se requiera alto nivel tipográfico, para borradores, seguro que nos será útil.

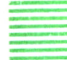

#### BASES DE DATOS DE DOCUMENTACION

Hoy por hoy aún incipiente, al menos en nuestro país, pero de inminente integración en nuestra realidad será una importante aplicación para el escritor: el acceso a base de datos, esto es, a grandes «enciclopedias» y otros «bancos de información» informatizados. Ellos nos ayudarán en nuestra labor, más aún cuando estén automáticamente integrados en el funcionamiento de nuestro ordenador. Este podrá mostrar «ventanas», esto es, áreas de la pantalla en las cuales podamos solicitar el acceso a esa información que necesitamos para el trabajo en curso: desde dudas ortográficas o del «diccionario de autoridades», hasta consultas triviales de cultura general o más profundas de datos de investigación.

Hay varias modalidades, o combinación de ellas, o incluso otras técnicas aún no aparecidas pero cuyo descubrimiento es seguro, si nos sirve de algo la memoria de lo ocurrido en estos años:

#### *— Bases de datos por TV/modem: Videotex.*

El «Videotex», o consulta a través del televisor, ya es de aplicación masiva en Francia, donde la red de usuarios es enorme; en nuestro país, es de inminente aparición. La información que se suministrará será de tipo comercial y cultural superficial: espectáculos, deportes, monumentos, etc.

#### *— Bases de datos por ordenador/modem: PIC, etc.*

En esta aplicación es el propio ordenador el que se conecta, vía teleproceso (ver capítulo 1), a bases de datos, de las cuales hay muchas; evidentemente, habrá que abonar un canon, según el tiempo y tipo de consulta, además del costo de la transmisión.

En España hay una base de datos múltiple, de uso institucional (aunque hay varias entidades privadas con derecho a conectarse), y con información particularmente interesante para los escritores: los ordenadores que se pueden conectar (en ciertos casos, sólo pantallas, y no ordenadores), se llaman Puntos de Información Cultural (PIC), y tienen acceso a varias bases de datos en el Ministerio de Cultura: ISBN, «quién es quién en Poesía», etc.

#### *— Videodiscos y discos digitales.*

Una posibilidad muy interesante que estará presente en las librerías de nuestro país muy pronto —ya lo está en los EE.UU., por ejemplo—, es la disponibilidad de videodiscos y discos digitales en los que se han grabado obras de consulta e interés general; la gran capacidad de almacenamiento de tales discos permite almacenar en ellos muchos volúmenes. Por ejemplo, unos discos digitales de reciente aparición, legibles por rayo láser y conectables a microordenadores, tienen una capacidad de 800 MB, sufi cientes para almacenar 100.000 páginas de texto; ¡varios metros de enciclopedias!

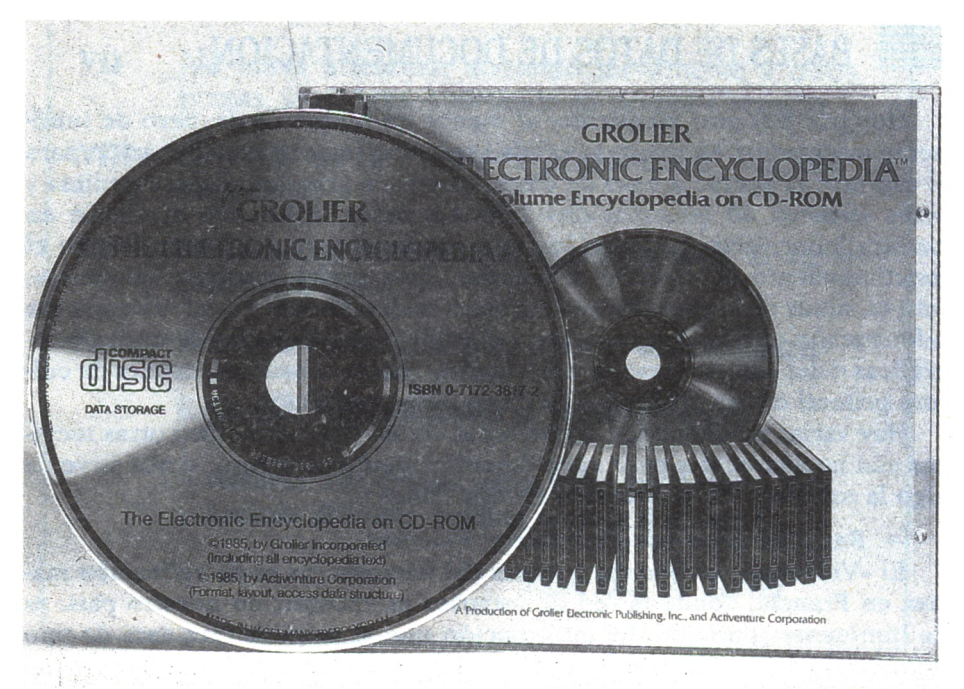

## EL ORDENADOR, COMPANERO 3 DE TRABAJO

*Traducción automática.—Análisis de textos.—Organización de notas de trabajo.—Bases de datos de documentación.*

XAMINAMOS a continuación otra cara del ordenador electrónico: como «compañero de trabajo», esto es, colaborando con el escritor en sus tareas. ¿Cómo puede ser esto posible?, se preguntarán muchos. ¿Acaso el ordenador es capaz de pensar, de tener ideas que le permiten ser considerado «compañero», «colega»?

No hemos dicho tanto: apenas que el ordenador puede, adecuadamente instruido, programado, realizar tareas rutinarias en que nosotros gastamos mucho tiempo y ener-

gía, cuando, en realidad, podría desempeñarlas alguien sin ideas propias pero que siguiese al pie de la letra nuestras instrucciones, incluso muy complicadas, pero que no requieren iniciativa; esto es: un ordenador electrónico.

Y de esas hay muchas; algunas, aún en el terreno experimental, como la traducción automática, que se describe a continuación; otras, como la organización de nuestras notas, fichas de trabajo, o de nuestras bibliotecas, de uso más cercano; por último, áreas como el análisis de textos, hasta ahora reservado a investigadores con potentes equipos electrónicos y de programadores, pero que hoy, con los microordenadores, ya tienen casi al alcance de su mano.

Estamos seguros de que la imaginación del escritor, segunda a ninguna, podrá concebir y, con ayuda de los técnicos, ejecutar otras, infinitas aplicaciones de esta máquina maravillosa a sus trabajos de creación; baste que tenga ordenador: todo lo que sea susceptible de transformación, siguiendo instrucciones, en tareas elementales, rutinarias, por muchas y tediosas que parezcan, se puede programar para que lo ejecute el ordenador.

# TRADUCCION AUTOMATICA

Hace tiempo que se han venido haciendo pruebas de traducción de unos idiomas a otros; ello tiene implicaciones de gran importancia en campos profesionales, ya que el volumen de trabajos publicados anualmente en los campos de la técnica en todo el mundo es elevadísimo; materialmente no hay tiempo, no ya recursos económicos, para hacer la traducción y publicación de todo lo que pueden necesitar los varios expertos. La traducción por ordenador, aun en el caso en que no sea perfecta ni elegante, supone un considerable alivio.

Ensayos al respecto se hicieron entre el ruso y el inglés hace años; los resultados al principio no eran muy alentadores; clásico en el caso de traducciones de un idioma a otro y vuelta, en que el resultado es ininteligible, por los varios sinónimos sin relación entre sí que tienen muchas palabras en todos los idiomas. «Entre, y tome una silla» se puede traducir literalmente al inglés como «Between, and drink a chair»; esto en inglés no quiere decir absolutamente nada.

Hoy se han hecho avances gigantes en este campo: el análisis sintáctico de la frase, no ya semántico, permite elegir alternativas que se ofrecen al lector. Un ejemplo sencillo: la frase inglesa:

«There are a lot of questions in this area».

podría traducirse literalmente:

«Allí están un pedazo de tierra de cuestiones en esta superficie».

que evidentemente no quiere decir nada; en cambio, un análisis sintáctico adecuado permite colocar juntas las palabras; así, «there are» significa «hay» (plural), y «a lot of» será «muchas»; la frase quedaría así:

«Hay muchas (cuestiones) (preguntas) en este (área) (terreno)».

El lector deberá elegir la opción más correcta. Hay que aclarar que en el área técnica hay menos problemas, en general, con la traducción que en terrenos especulativos o de ficción.

En la exposición «Procesos», del Ministerio de Cultura, Madrid, 1986, se presentó un programa de traducción inglés-español, hecho por Micro-CAT, Weidner Communications Co., y que funcionaba en un IBM PC XT. Con su propia descripción, MicroCAT «traduce por análisis sintáctico, frase por frase, a 1.500 palabras/hora. Admite hasta 14 lotes de textos, lo que facilita al traductor el que prepare los textos por la tarde; sobre ellos trabajará el sistema por la noche, y estará lista la traducción por la mañana para revisión y arreglo finales. El sistema es adecuado sobre todo para textos científicos y técnicos».
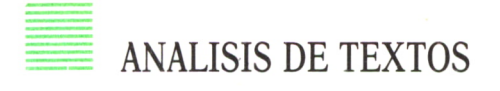

Aunque hay muchas técnicas de análisis de textos, voy a referirme a una sencilla, pero que requiere tremendos recursos para su realización a mano: el recuento de frecuencias. Fundamental en el análisis del estilo literario, para diferenciar unas épocas de otras en un mismo escritor, e incluso para conocer si un texto dudoso le puede o no ser atribuido, el recuento de frecuencias se ha venido haciendo con fichas penosamente preparadas y revisadas por equipos de auxiliares del investigador. Si la obra a estudiar es extensa, los recursos necesarios puede hacerlo imposible de realización.

Hay programas que «corren» en grandes ordenadores y que permiten hacer ese recuento de frecuencias. Por supuesto, sólo programas mucho más complejos, de análisis de contextos —no siempre infalibles, claro nos permitirán separar palabras homófonas con usos y aún significados distintos; lo habitual será el recuento simple, esto es, de aquellas palabras que se escriben igual, aun cuando tengan un valor semántico distinto.

Antes, el no codificarse los acentos o las letras minúsculas en los ordenadores daba aún mayores limitaciones a este recuento, debiendo el investigador obligarse a técnicas más o menos arbitrarias para diferenciar un «él» (pronombre) de «el» (artículo); hoy día está superado ese escollo.

El autor de este libro ha preparado, por ejemplo, un programa de recuento de frecuencias para microordenador (en lenguaje APL) que le ha permitido hacer ese interesante estudio en la poesía de Santa Teresa de Jesús y de César Vallejo, con significativas conclusiones. Véanse algunas de ellas para los poemas (conocidos) de la Santa de Avila:

— número de versos: 315

— palabras analizadas: 1.439

— palabras con frecuencia mayor de 5:

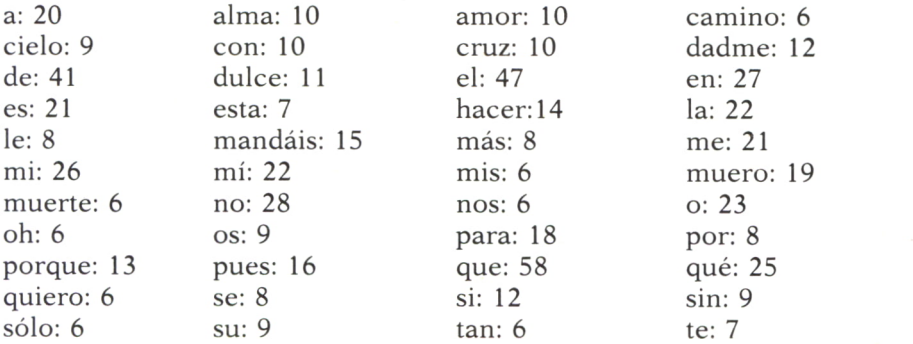

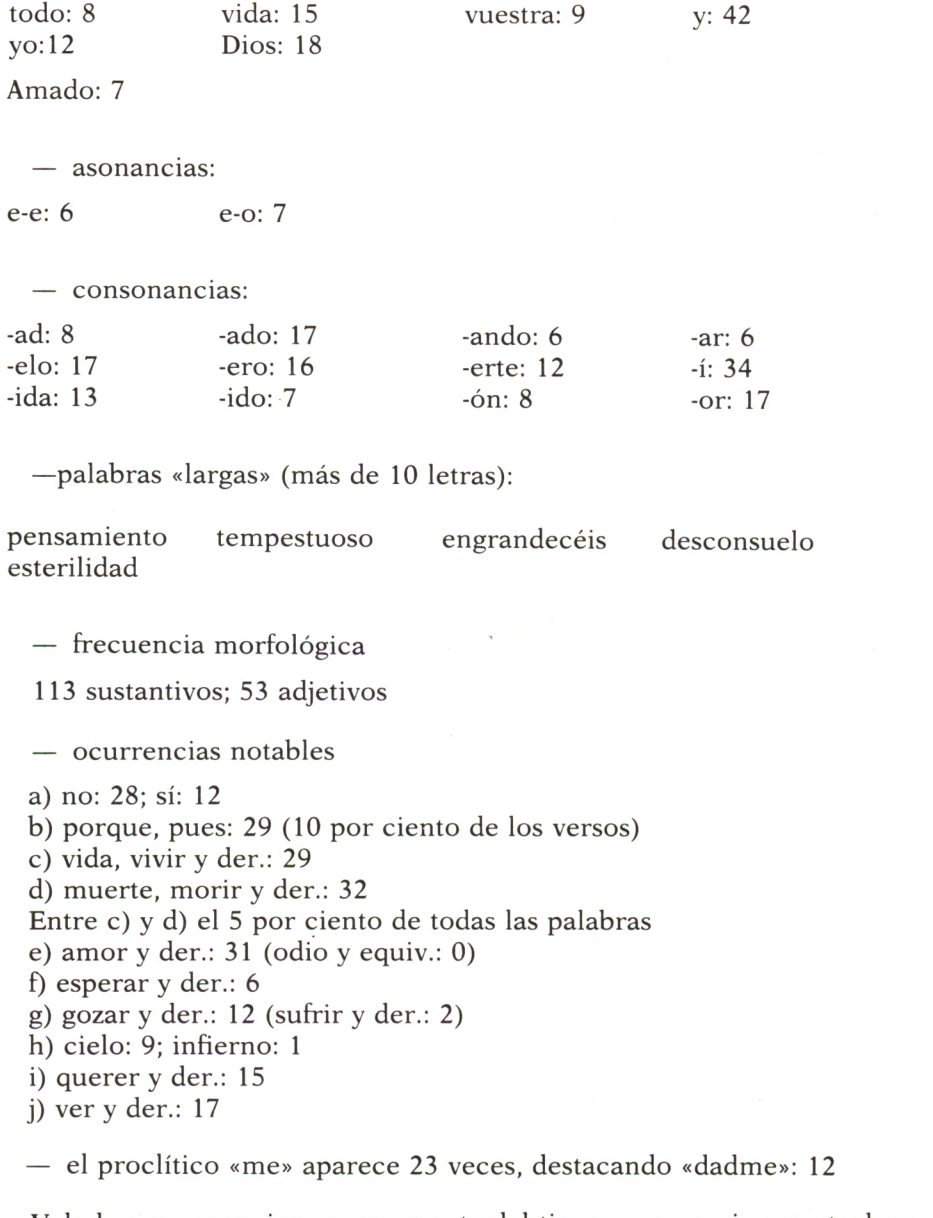

Vale la pena mencionar que, aparte del tiempo necesario para teclear físicamente los poemas de Santa Teresa en el ordenador —tarea que por cierto no hay quien la evite—, el programa tardó 18 minutos en hacer el recuento completo de las frecuencias, y en listar los resultados correspondientes.

### ORGANIZACION DE NOTAS DE TRABAJO

No poca importancia reviste para el escritor la organización de sus notas de trabajo; aquí la ayuda del ordenador es decisiva. Sólo con un programa que permita la creación, recuperación, actualización y análisis de esas fichas de trabajo puede un novelista optimizar el uso de su tiempo y esfuerzo.

Hoy hay multitud de programas de aplicación que permiten esa función. Son las llamadas «bases de datos», sin duda porque los programadores no conocían que esos programas podían servir para otra cosa que como archivos; sólo un escritor sabe que sus notas constituyen un fichero más útil para él que todos los bancos de información del mundo.

Vamos a examinar un programa, el «Filing Assistant» («Ayudante de Archivos»), por cierto dentro de la misma serie que el «Writing Assistant» que arriba vemos (Capítulo 2), que permite crear y recuperar fichas para escritores con toda facilidad, dentro de su extrema sencillez de manejo. Tiene el inconveniente de que en un diskette no es cómodo manejar más de 1.500 ó 2.000 fichas. Sin embargo, dividiendo las áreas de trabajo convenientemente, se puede obviar ese problema. En todo caso, raro es el trabajo, como no sea un escritor muy meticuloso o una gran novela, que obligará a tener en «un solo fichero» más de esas 2.000 fichas.

El menú principal del programa muestra, como es habitual, las distintas opciones abiertas al usuario:

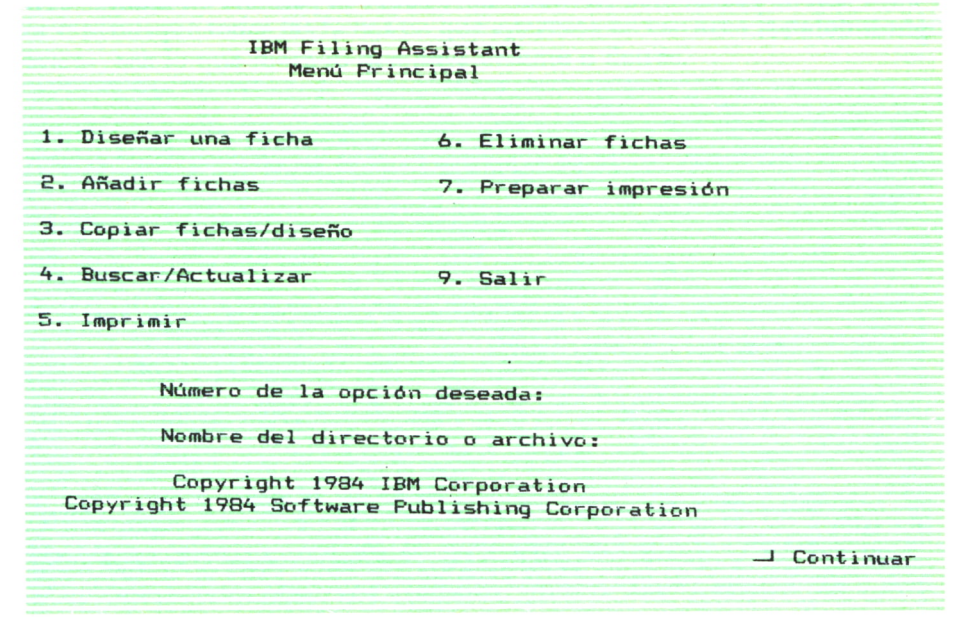

Si seleccionamos la 1 (Diseñar una ficha), tendremos el menú siguiente:

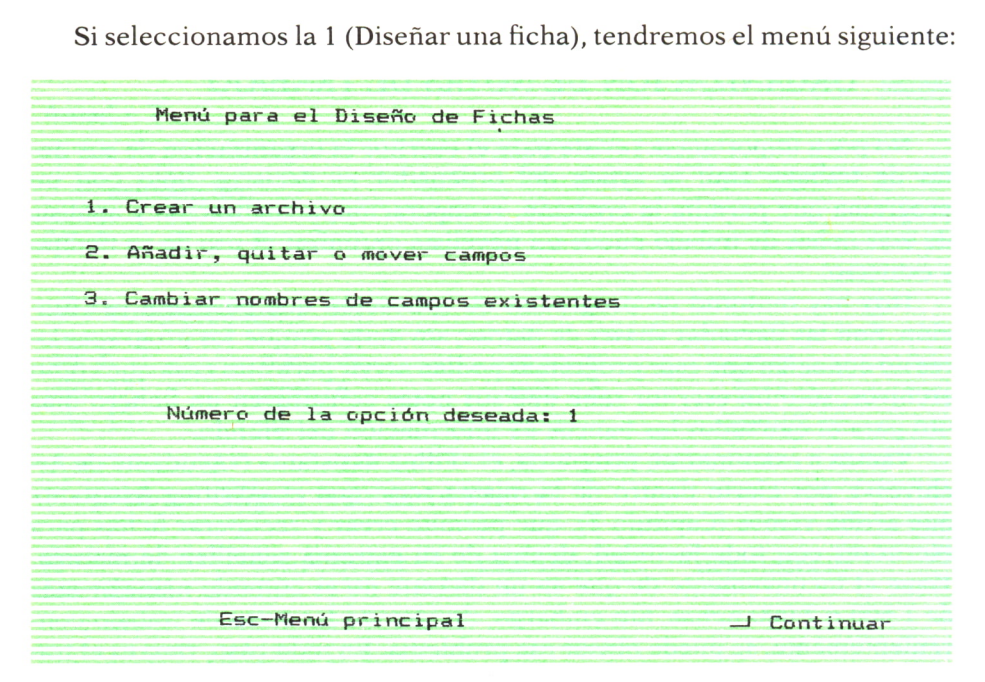

que nos permite crear el archivo, que llamaremos por ejemplo:

#### B:HISTORIA

y cuyo diseño realizamos en modo libre sobre la pantalla en blanco, configurándola así:

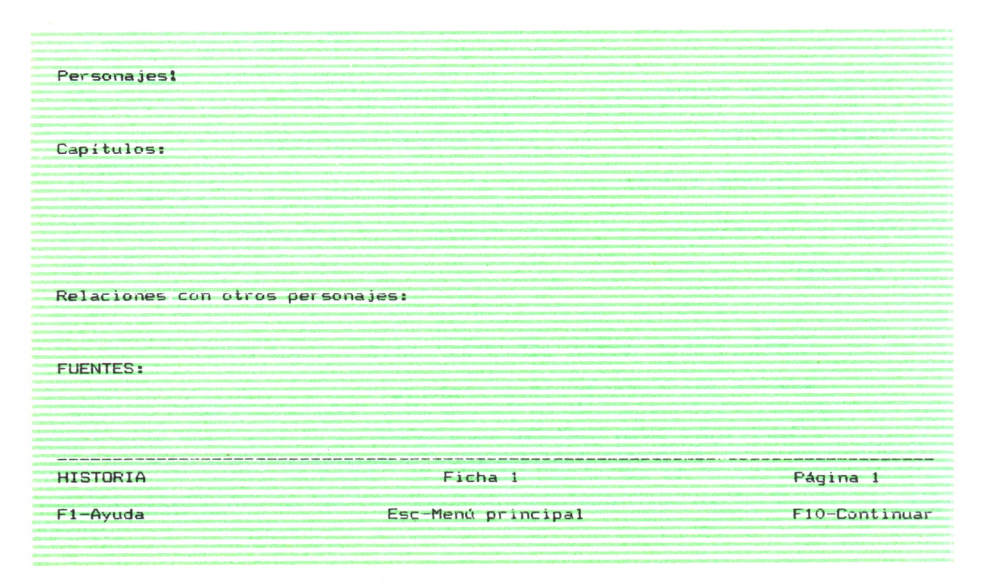

Si en el menú principal seleccionamos la opción 2 (Añadir fichas), podremos rellenar los campos de nuestra ficha 1, así:

**Personajes! PADRE ALBERICO Pariente lejano de Z. Comienza obra en ca. 55 a. Nat . Villanueva de la Serena. 1.70, pelo castaño, fuma tabaco negro de continuo, lobanillo junto oreja izquierda. Ideas exaltadas, envidioso. Capítulos: II ( 1 lega de Madrid, vuelve de inmediato a la Corte) - VI y sigs. Relaciones con otros personajes: Z. Aspira al abadengo; conspira; delatado por carta al Duque de NN. FUENTES: "Episodios Nales." ("Napoleón en Chamar tin") HISTORIA Ficha 1 Página 1 Fl —Ayuda Esc—Menú principal FIO—Continuar**

Puede ocurrir que queramos actualizar, cambiar el contenido de una o varias fichas. Imaginemos que deseamos hacer un cambio en todas aquellas en que el nombre «Alberico» aparezca, sea la principal o no. Nada más sencillo: seleccionemos en el Menú principal la opción 4 (Busca/actualizar); en la pantalla aparecerá una «Especificación de búsqueda», en la cual escribimos en el campo «Personajes»: ..Alberico.. Ello indicará al ordenador que busque todas las fichas en que aparezca en ese área la palabra «Alberico», sea lo que fuera lo que haya delante o detrás.

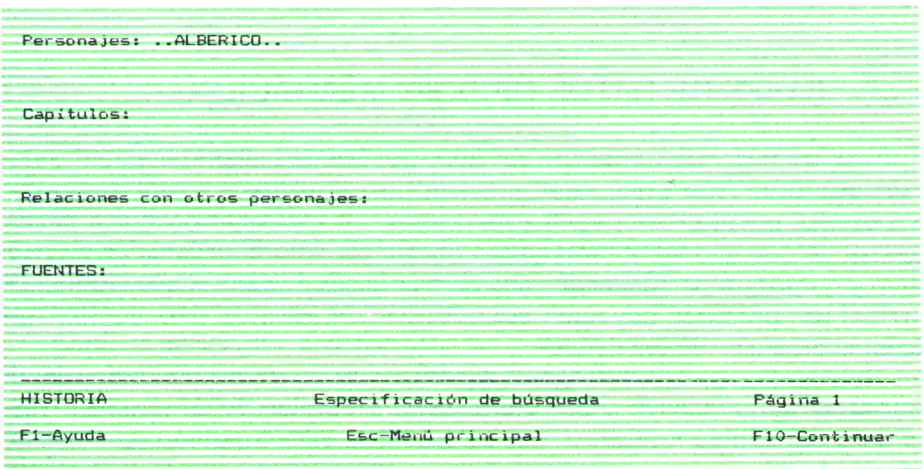

Por fin, imaginemos que queremos imprimir, bien una ficha suelta, bien todas aquellas que tengan una característica común. En la opción «Impresión» (la número 5) tendremos la posibilidad de hacerlo, e incluso de decidir cómo queremos que nos salga impreso: en una sola línea, qué campos, cuántas copias, etc.

**Opciones de impresión Especificación de impresión predefinida: Imprimir los nombres de los campos (S/N) : 3 Imprimir en: IMPRESORA Número de copias: 1 Lineas por página: 66** Pausa entre páginas (S/N): N **Ese-Menú principal —I Continuar**

Con estas ideas no queda evidentemente cerrada la explicación de cómo preparar las notas de trabajo con un ordenador, pero al menos sí espero que haya quedado abierta la curiosidad del lector y su seguridad de que, con muy poco esfuerzo y suficiente imaginación, ello es factible y será de gran ayuda.

### BASES DE DATOS DE DOCUMENTACION

Nuestra biblioteca, nuestras revistas, son fuente inagotable de información que debe estar organizada y permitirnos una rápida y fácil búsqueda. No bastan, como sabemos por experiencia, los catálogos hechos a mano, aparte de que quedan de inmediato obsoletos. Sólo el ordenador electrónico y un programa adecuado (una de esas bases de datos a que aludíamos arriba) nor permiten hoy tener esa información, esencial para nuestro trabajo, al alcance «de los dedos».

Volvemos a recomendar, para aquellas personas cuya biblioteca de un mismo tema no pase de 2.000 volúmenes, el empleo del programa arriba descrito, el «Filing Assistant», por su sencillez, y por su gran capacidad de búsqueda. Tiene el inconveniente de que, con un número elevado de items, mis<br>des<br>bús<br>**4** 0

la búsqueda compleja es algo lenta, pues debemos examinar una por una todas las fichas bibliográficas del archivo. Pero debemos aclarar que ese examen es muy rápido: así, una búsqueda de contenido, por ejemplo, con la siguiente especificación:

- autor: NN
- fecha de publicación: posterior a 1980
- lugar de publicación: que NO sea Madrid,

esto es, una búsqueda, que a mano, entre 2.000 volúmenes, exigiría días, se hará por el ordenador, incluido el correspondiente listado de los documentos encontrados, en menos de un cuarto de hora. Lento para un gran ordenador, de acuerdo; creo que, para mí al menos, es más que suficiente.

Se muestra a continuación el diseño, muy simple en realidad, de que yo mismo hago uso para mi biblioteca de poesía (para otros temas uso otro formato; eso sí, trato de tener siempre campos con el mismo nombre, que es lo que permitirá hacer búsquedas «homogéneas» en toda mi biblioteca):

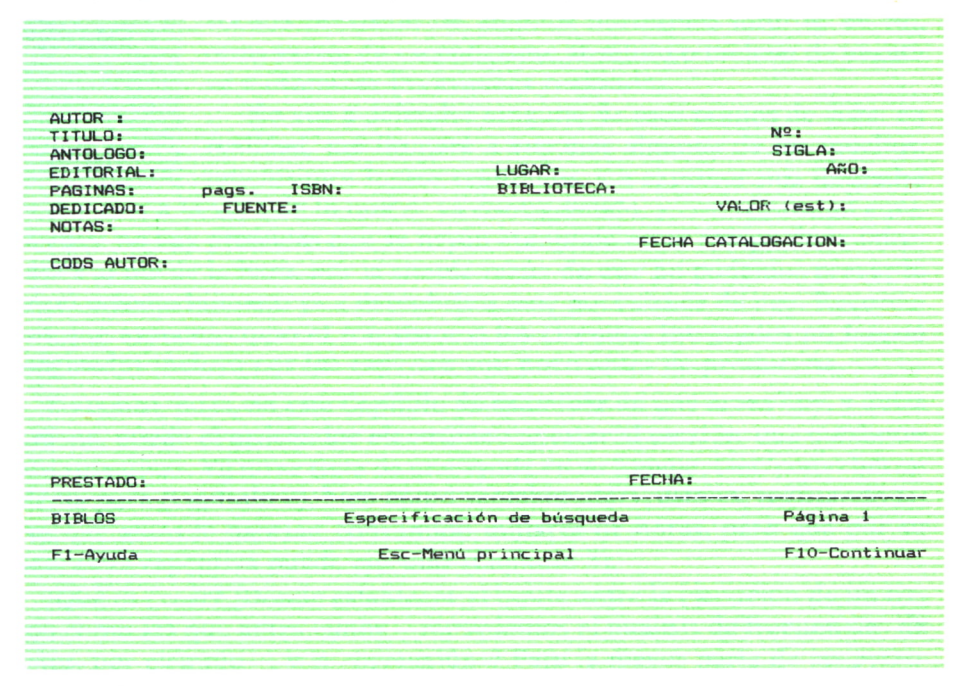

Como se observará, este formato me permite, no sólo catalogar y hacer búsquedas de poemarios, sino también de antologías de poesía. Puedo definir listas de libros prestados antes de una fecha determinada, buscar antologías en que un determinado autor está incluido, conocer la antigüedad media de mis libros, cuántos están dedicados, etc.

# EL ORDENADOR, SIMULADOR $\Box$  $DE$  TRABAJO  $\equiv$

*Libros interactivos.—ELIZA: el psicoanalista en casa.—APOLO: aleatorizaciones líricas por ordenador.—DISCURSO: generador de charlas para oradores ocupados.—OSCAR: argumentos de ciencia-ficción para productores de cine.*

NTRAMOS en un capítulo espinoso, cuya sola mención suele provocar reacciones negativas, viscerales; en ocasiones, de entusiasta, bien intencionada pero en general equivocada previsión de amplios horizontes futuros; en fin, otras veces, de escepticismo absoluto <sup>o</sup>incluso de negativa a examinar los avances realizados.

No voy a defender ninguno de esos puntos de vista; en realidad, me limitaré a exponer algunos de los muchos, muchísimos logros realizados, y a expresar mis limitadas

previsiones, a la vista de lo que se va consiguiendo, y con seguridad equivocadas: no hay profecías que se hayan cumplido en el campo de la informática al pie de la letra, por la simple razón de que no podemos prever lo que el ingenio humano va a descubrir a muy pocos años de hoy. Recordemos que avances como el transistor o los circuitos integrados no fueron imaginados incluso por los expertos aun poco antes de producirse.

Tratamos, pues, en este Capítulo de examinar en qué áreas hoy, y quizá mañana, puede el ordenador electrónico aportar al escritor una colaboración «creativa». Ya no se trata de una ayuda en su trabajo, bien como herramienta pura (Capítulo 2), bien como «colaborador», esto es, realizando tareas que antes le habrían consumido millares de horas, pero que por su naturaleza repetitiva puede ejecutar (Capítulo 3).

¿Qué es crear? ¿Dónde establecer el límite entre la ejecución de un trabajo como los que antes vimos —recordemos el análisis de frecuencias de textos, por ejemplo—, y la «invención»? Para la mayor parte de las personas —y me incluyo entre ellas—, crear es producir lo que antes no existía, aportando algo propio que lo diferencie de lo demás; crear arte, además, debe tener características propias de innovación, belleza, herencia, comunicación. De ello he escrito —medio en broma, medio en serio— en el «decálogo del poeta» que incluyo en el Capítulo 2 como muestra de «autoedición».

Pero el hecho es que el ordenador electrónico, si se le dan reglas precisas de construcción sintáctica, y operando de forma aleatoria, esto es, eligiendo al azar entre tablas de palabras o expresiones, es capaz de producir versos, frases, poemas, que tengan «apariencia» de originales e innovadoras, aunque la única innovación, la única originalidad sea la que le haya dado el azar.

Ahora bien: el azar no es tan despreciable como puede parecer. El azar es en realidad uno de los elementos del creador, que busca entre las palabras, las estructuras que tiene en su mente —tantas más cuantos mayores sean su cultura e inventividad—, y entre las que surjan, desecha los lugares comunes, los tópicos, y elige las más interesantes; lo normal es que prefiera aquellas que tienen mayor color, mayor fuerza expresiva, pero también elegirá muchas veces frases, versos que tienen un notable impacto precisamente porque no son usuales, porque el azar ha juntado en su mente conceptos que son remotos parientes y que en el discurso crean una nueva imagen, un nuevo modo de ver las cosas.

Pues eso es lo que hace precisamente el ordenador en los ejemplos que expongo más adelante (APOLO, DISCURSO, OSCAR). Claro que el ordenador no hace lo que la mente humana sí puede conseguir: descartar las completamente absurdas, y también aquellas cuyo contenido semántico, de comunicación son mínimos o nulos. En los ejemplos que siguen eso no lo ha podido hacer el ordenador, obviamente. Pero el resultado sigue siendo interesante.

Algunas veces me han preguntado por qué no llevar estos ejercicios, sobre todo APOLO, hasta las más lejanas consecuencias: perfeccionarlo, aumentar las tablas de palabras y expresiones, acumular gramáticas. Yo siempre he respondido con una anécdota de Alejandro Magno.

El rey, que tenía por costumbre obsequiar con regalos y dádivas a cuantas personas le presentaban con dotes excepcionales —no olvidemos que había sido educado por Aristóteles—, recibió en una ocasión a un individio precedido de gran fama. Ante la expectación de la corte, el individuo en cuestión se concentró, y luego, con increíble habilidad, fue lanzando garbanzos, y, a diez codos de distancia —que debía ser bastante distancia, digo yo— los fue «colando» en una estrecha redoma. La corte aplaudió y aguardó a que Alejandro entregase una merecida recompensa al fenómeno. Alejandro, obviamente, ordenó que le entregasen un saco de garbanzos.

Así pienso yo: no creo que merezca la pena tanto esfuerzo para que el ordenador haga poemas aún más parecidos a los de un verdadero poeta. Prefiero intentarlo yo.

# = LIBROS INTERACTIVOS

Un libro interactivo por ordenador es, en general, un diskette —los puede haber en videodisco, y con seguridad los habrá en disco digital en el futuro— que se coloca en un ordenador personal; pueden tener incluido el software, o programa, necesario para «rodar» el libro, que verá el lector en la pantalla del ordenador.

Los hay de dos tipos:

a) aquellos en que el lector no tiene otras opciones que la de ir «hojeando» el libro, esto es, pasar páginas atrás o adelante, saltando incluso capítulos; en los más sofisticados, también se permite seleccionar por palabras-clave el punto o puntos donde uno quiere dirigirse.

b) los auténticamente interactivos, en los cuales se le dan opciones de «decisión» al lector en momentos clave; así se podrá elegir continuar el texto, imaginando que la heroína se enamora o no se enamora, que al protagonista le toca o no le toca la lotería, etc.

Como es lógico, el ordenador no «crea» el libro según la elección del lector; simplemente el autor ha escrito todas las posibles continuaciones del árbol de decisiones, etcétera.

En los «libros» así descritos suelen incluirse dibujos, gráficos, etc., y pueden verse tanto en las-pantallas monocromáticas\_jcomo en las de color. De todas formas, puesto que, por una parte las imágenes de alta calidad necesitan gran cantidad de almacenamiento, y por otra las pantallas habituales y más económicas son de baja resolución gráfica, habrá que esperar que los discos digitales —con gran capacidad de almacenamiento permitan la generalización de las ilustraciones, fotografías digitalizadas, etc.

### ELIZA: EL PSICOANALISTA EN CASA

Hace años apareció un curioso programa llamado ELIZA, que simula la conversación que sostienen el paciente y el ordenador, que «hace» de psicoanalista. Ello es factible, sobre todo, por la indefinición que suelen tener esas conversaciones, en las cuales el médico sólo apunta líneas generales para que el paciente-hable en voz alta de sus problemas.

En las últimas versiones, una de las cuales se pudo ver en la exposición «Procesos», se han hecho refinamientos notables en el programa original, obra del doctor Joseph Weizenbaum (profesor del M. I. T.). El análisis de las respuestas (un ejemplo de aplicación de la «inteligencia artificial») del paciente, que dialoga con el ordenador IBM PC a través del teclado, permite hacer las nuevas preguntas o comentarios que induzcan al paciente a continuar su confesión, o autoanálisis en voz alta.

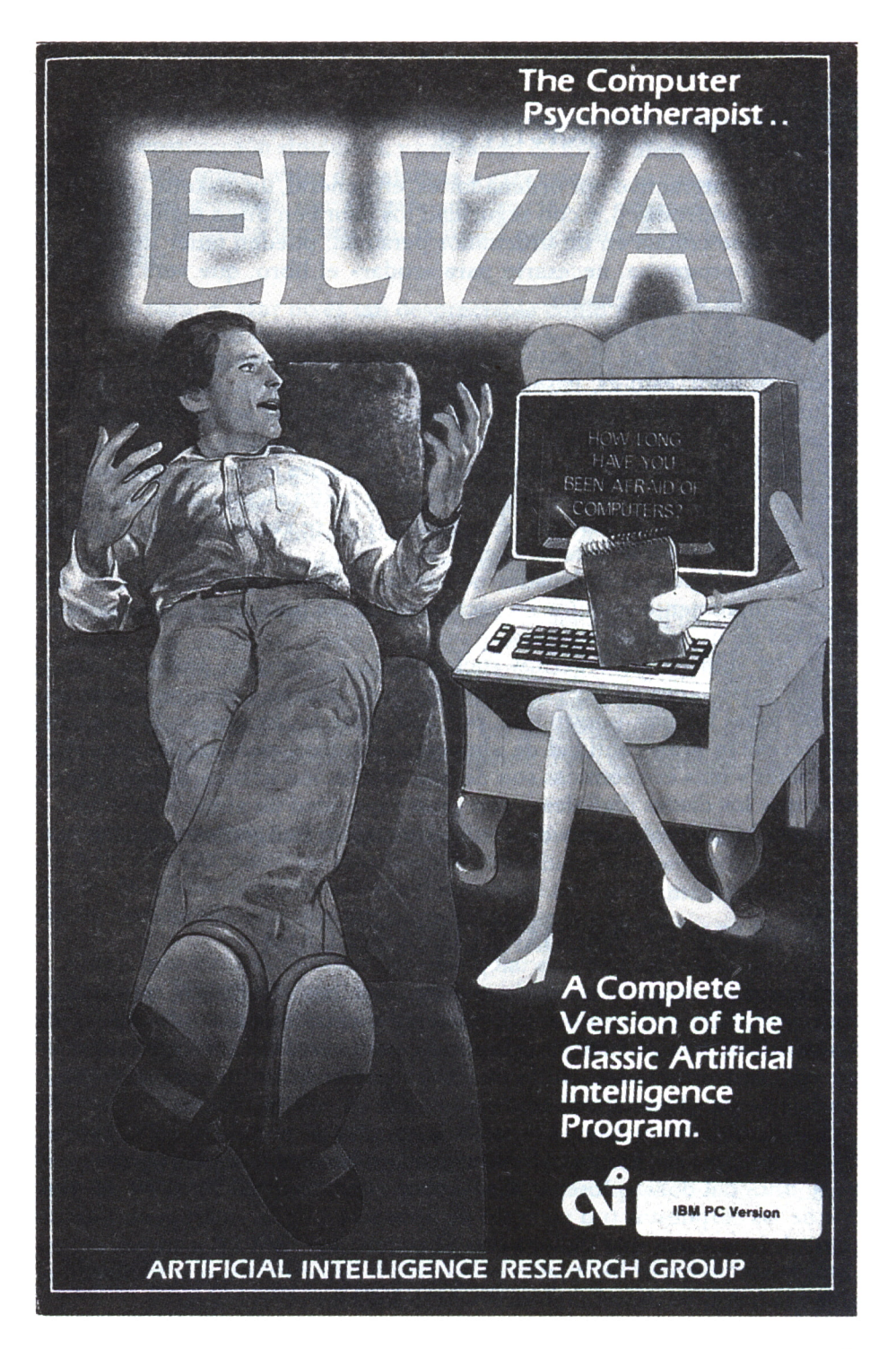

Por supuesto, el programa no prepara diagnósticos ni nada que se le parezca, basados en la conversación. Pero sí puede asegurarse que es una herramienta interesante, incluso para los profesionales.

#### == APOLO: ALEATORIZACIONES LIRICAS POR **ORDENADOR**

APOLO surgió a últimos de 1985, cuando hicimos un «happening» poético en la Escuela de Ingenieros Industriales de Madrid, con el título general de «La poesía de hoy». Yo traté de demostrar con el «hapenning» que no interesan mucho los tipos ni los estilos de poesía; lo importante es que la poesía sea «buena». En realidad, no hay mucho nuevo inventado en cuanto a formas; si es buena poesía, la diferencia estará en la calidad, el nivel poético, y no en la estructuración en versos o en párrafos, en la presencia o ausencia de rima.

En fin: quise hacer una «boutade», y para terminar el «hapenning» mostré un ordenador electrónico que hacía «poemas». Se me ocurrió que los versos se pueden considerar como frases cerradas —algunas frases pueden extenderse en varios versos—; si preparaba unas tablas de palabras de la misma familia (sustantivos, verbos en un tiempo y personas determinados, modificativos de frase, etc.) y al tiempo le daba al ordenador el «esqueleto» de la frase, la máquina podía elegir al azar en las tablas de elementos los que debían entrar en la frase, según el tipo de «huesos» que en ese sitio requiriese. Así las cosas, elegí de varios libros de poemas un cierto número de tipos de frase, de «gramáticas» dicen los lingüistas, y al tiempo preparé unas tablas, unas matrices dice el programador de APL (lenguaje en el que hice el trabajo), que tuviesen esos elementos: nombres, artículos, preposiciones, etc.

El resultado fue simpático, y de ello me olvidé prontamente. Pero, pocos meses más tarde, recibí una sorprendente invitación del Ministerio de Cultura para que participase con mi «invento» en la exposición que se preparaba para inaugurar el Centro de Arte «Reina Sofía» (junio 1986). Con cierta renuencia, acepté el encargo: ahora había que hacerlo un poquito más completo. Aumenté mis tablas de palabras (hasta 3.000 vocablos, elegidos de libros de poesía); añadí gramáticas, le puse (con ayuda de amigos del Centro Científico de IBM y la U. A. M.) música y dibujos aleatorios también, y con mi diskette en la cartera me fui al Centro «Reina Sofía».

Aquello gustó y causó impacto; al parecer, APOLO (nombre con que bauticé al programa: Aleatorizaciones PseudO Líricas por Ordenador) fue una de las más concurridas atracciones de «PROCESOS: Cultura y Nuevas Tecnologías». La gente se iba con su poema escrito tan contenta, o bien despotricaba y hasta llegaba a insultarnos por aquel «atentado» contra las

musas. Menos mal que puse una nota al final de cada poema en que declaraba enfáticamente que yo, al menos, no consideraba lo que salía como un poema. Posteriormente he tenido oportunidad de presentar APOLO en varios países (Puerto Rico, la República Dominicana, Argentina y Chile), y la reacción ha sido siempre la misma: ¿son poemas o no lo son lo que hace?

Como autor, debo decir que no son poemas; son sólo estructuras gramaticales más o menos correctas, con palabras elegidas al azar; por cierto, como el número de gramáticas es reducido, al cabo de leer un rato se le «coge el estilo» al ordenador; las frases, no ya los vocablos, empiezan a sonar a «oídas».

Ejemplos de algunas tablas que maneja APOLO:

**,BADV con codicia en silencio en breve de continuo sin lím ite para todos a destiempo a lo lejos a desgan a amargamente sin piedad por placer felizment e eternamente ,BE21 hermosa ágil sutil liviana mágica morta 1 ácida generosa lejana abierta gris noble plateada íntima**<br>**zmada** innoble amable disolve **zmada innoble amable disolventeespecial du leísima dulce amarga luminosa acre s alada inocua embriagadainocente dormida indeleble extraviadafugaz implacableatroz inerme dolorosa severa tremenda ardua cariñosa feliz triste sensata infeliz poderosa mítica lamentableperegrina parano ica joven endeble redonda inflamada azul loca rosa voladora neutral pequ eña gigante diminuta destrozadadormida ceg adora torpe vacilante risueña oscura es condida desnuda negra . cóncava maltrecha 1 írica olvidada deshecha ciega tímida lastimada pálida inacabada insolente tenue sagrada apasionadadelirante violenta sensitiv a taladrada ardiente sola arrasada torcida oxidada derrotada blanca horrible increí ble colérica ,BMF se sabe que se dice que yo sé que sabes que siento cómo ignoras que olvida que conocéis quesent irnos quedime si cree que recuerdo queven, porq**

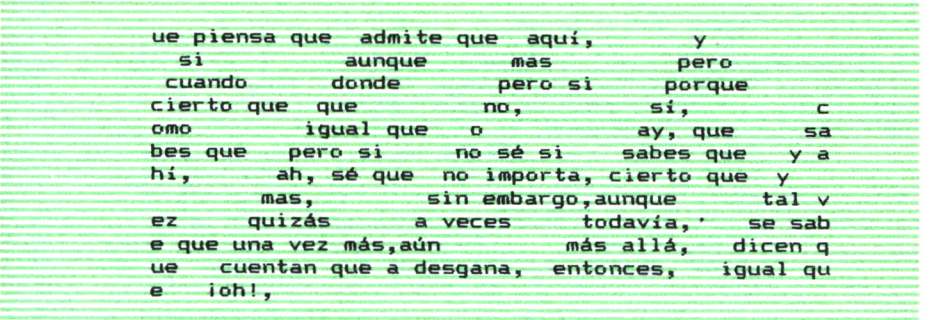

Los versos son construidos por pequeñas funciones, como la siguiente elegida por su sencillez (gramática número 13):

**VG13C03V COI G13 Cll A el acero no navega los aceros risueños C21 A\*-<W 'BA11? ),(W 'BNll'JjCELI 2 BL 'no '),(W 'BVI2 3"),(W 'BA12'),(W 'BN12') C33 A,W 'BE12"**

En este ejemplo:

— BA11: determinativo de sustantivo (artículos, pronombres, etc.), masculino singular:

 $-$  BN11: nombres, masculino singular.

— BVI23: verbo intransitivo, tercera persona del presente de indicativo;

— BA12: determinativo masculino plural;

— BN12: nombre, masculino plural.

— BE12: adjetivo, masculino plural.

— W: elige un elemento al azar de la tabla que le sigue;

— ELI 2 BL 'no': elegirá al azar que se incluya «no» en la frase una de cada dos veces.

Ello producirá frases tales como:

— «Cierto navio sueña los elementos adversos»

— «El río no comprende algunos cielos increíbles»...

A APOLO se han añadido gramáticas tales como «dedicatorias» al principio de cada poema, construidas al azar para un literato de nuestra lengua:

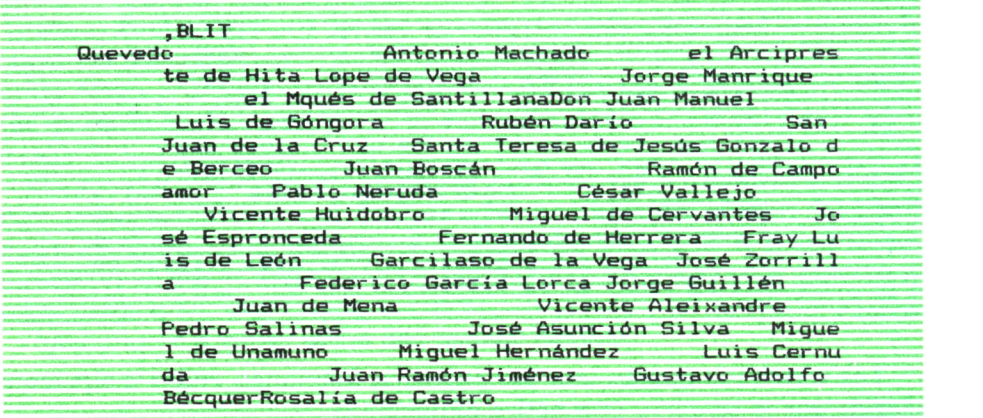

Cuando digo «al azar» quiero indicar que el ordenador ha preparado una tabla de números aleatorios para cada matriz de palabras; así, PLIT

**PLIT 27 9 35 2 15 8 23 19 22 32 11 33 1 26 12 29 4 34 18 10 14 20 30 25 24 16 1 4 2 0 3 0 2 5 2 4 1 6**

contiene los elementos de la tabla BLIT, pero en orden distinto al natural; cada vez que el programa tiene necesidad de un literato, se tomará el primero de la tabla PLIT, y se eliminará de la lista para que no salga otra vez hasta que la tabla se agote. Luego el ordenador aplicará la función AL:

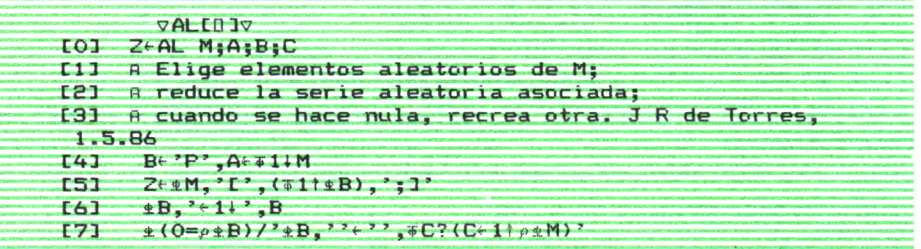

y la lista PLIT se creará con los mismos elementos pero en otro orden ahora.

**FLIT 30 19 1 34 13 5 31 23 14 25 3 35 6 11 16 9 20 IO 3 24 32 29 21 33 28 27 2 13 17 18 4 22 12 26 7**

Cabe añadir que APOLO hace sus «poemas» con sus puntos finales —aunque sin puntuación en el interior del poema, como es de buen tono en la poesía «moderna»—, y añade, siempre al azar, líneas aquí y allá para separar en estrofas el trabajo; la longitud de los diversos ejercicios, lógicamente, también se elige aleatoriamente.

En el Apéndice A se puede examinar un grupo de poemas —sin retoque de ninguna clase— preparados por APOLO.

## = DISCURSO: GENERADOR DE CHARLAS PARA ORDENADORES OCUPADOS

Todos nos hemos dado cuenta más de una vez de lo incoherentes que son en ocasiones las frases de muchos de los discursos que oímos, o lo que es lo mismo, del «ruido» semántico que tienen; la cantidad de información no conexa que en ellos entra impide que la razón del oyente penetre en su significado, porque en realidad no lo tienen.

En vista de ello, y de algunos «juegos» que en las revistas aparecen, decidí preparar el programa DISCURSO que, con una técnica parecida a la de APOLO, colocaría en algunas «gramáticas» palabras al azar, esta vez tomadas de discursos reales que en las áreas política, económica y administrativa se pueden leer, en general reproducidas en los diarios innecesariamente.

La gramática básica de estos «discursos» es la siguiente:

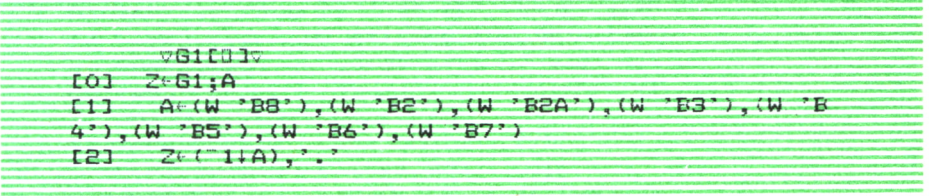

Para que las secretarias de algunos de nuestros prohombres que lo necesitan puedan prepararles sus discursos ininteligibles pero irreprochables, pueden copiar de aquí el programa que los crea:

```
VSPEECHtí] 3?
CO3 Z÷SPEECH LON;X;V;R;S;PARC;TOT;SP<br>C13 A Genera discursos. J Ruiz de To
[11 \quad A Genera discursos. J Ruiz de Torres, 1.5.87<br>[21 \quad X \in 1.0, R \in 3+?2.0, SP \in .TOI \in (1, LON), ?X \in \mathbf{1}, \mathsf{Op}\,\mathsf{R} \in \mathsf{3+}?\mathsf{Eq}, \mathsf{Op}\,\mathsf{SP} \in, TOT\in \mathsf{(1,LON)}p''
[3] L1:V+1,0\rho S+3+?2,0\rho PARC+4\rho.''
E43 LO: PARC- PARC, ' ,G1<br>E53 \rightarrow (S2V-V+1)/LO
          C53 -> (S> V*-V+1)/LO
E6J TOTH(TOT, E11SP), E11LON PARR PARC
E73 \rightarrow ( R\ge X\leftarrow X+1 ) /L1
E83 TOT - (LON) GP), E13TOT<br>E93 TOT - (TOT, E11SP), E13
           E93 TOT '-(TOT, CUSP) , CULON PARR GF
C103 n C111 Z<sup>\in</sup> TOT
```
Hay variadas introducciones, elegidas por el ordenador al azar:

B1 Señoras y señores: Queridos amigos: Apreciado auditorio: Respetables oyentes: Estimada concurrencia:

y aún más variadas despedidas, combinando las frases de los dos bloques B9 y B10, que a continuación se exponen:

> B9 Gracias por Muchas gracias por Muy agradecido por Han sido muy amables por o 10 su interés en mi discursol. su atención. escucharme atentamente. la ocasión de hablarles.

Por último, para jolgorio del lector le presento ahora algunos de los bloques, o matrices que usa DISCURSO; estoy seguro de que cualquiera puede aumentarlos y mejorar el efecto general.

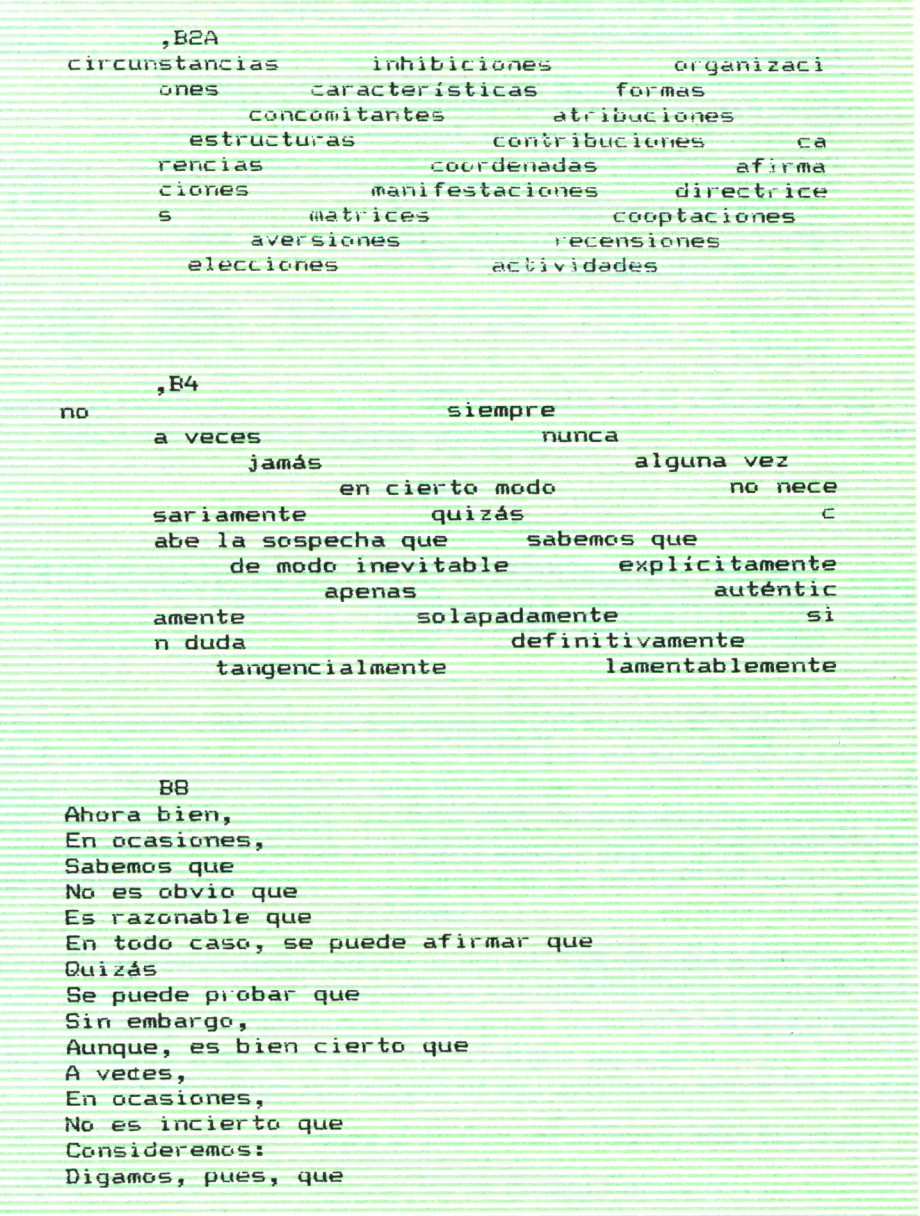

Cabe preguntarse si Se afirma <sup>a</sup> veces que Dados los condicionamientos actuales. Asimismo, Sin embargo, no hemos de olvidar que De igual manera, La práctica cotidiana prueba que No es esencial probar nuestra opinión, puesto que Diversas experiencias demuestran que El afán de exclusivismo lo prueba, y también que<br>Determinantes ideológicos sostienen que<br>Podría atreverme a sugerir que<br>Incluso podría advertir a Vds. que<br>Pero pecaría de insincero si soslayase que<br>Un elemento esclarecedor Determinantes ideológicos sostienen que Podría atreverme <sup>a</sup> sugerir que Incluso podría advertir a Vds. que Pero pecaría de insincero si soslayase que<br>Un elemento esclarecedor es que

En el apéndice B hay algunas de las charlas que DISCURSO ha preparado, sin ninguna clase de «maquillaje». ¿No les suenan <sup>a</sup>conocido?

#### OSCAR: ARGUMENTOS DE CIENCIA-FICCION PARA PRODUCTORES DE CINE

En un libro de ciencia-ficción encontré un simpático diagrama para «aliviar» el trabajo de los escritores o lectores de esa notable rama de la ficción. Me di cuenta de las posibilidades que el diagrama tenía de ser adaptado al ordenador electrónico, y de crear así —porque realmente se trata de una labor de creación, aunque el árbol de decisión estaba predeterminado—, si no las historias de ciencia-ficción, sí pequeños argumentos, resúmenes de historias.

Y así, con el lenguaje APL, he preparado los «argumentos» que figuran en el Apéndice C de este libro (he tenido que adaptar al castellano, lógicamente, algo del diagrama). Aunque «los argumentos» no parezcan muy variados, ello se debe <sup>a</sup>que el árbol es limitado; no costaría demasiado trabajo hacerlos más complejos, con resultados más espectaculares.

Claro que cabe preguntarse, ¿valdría la pena?

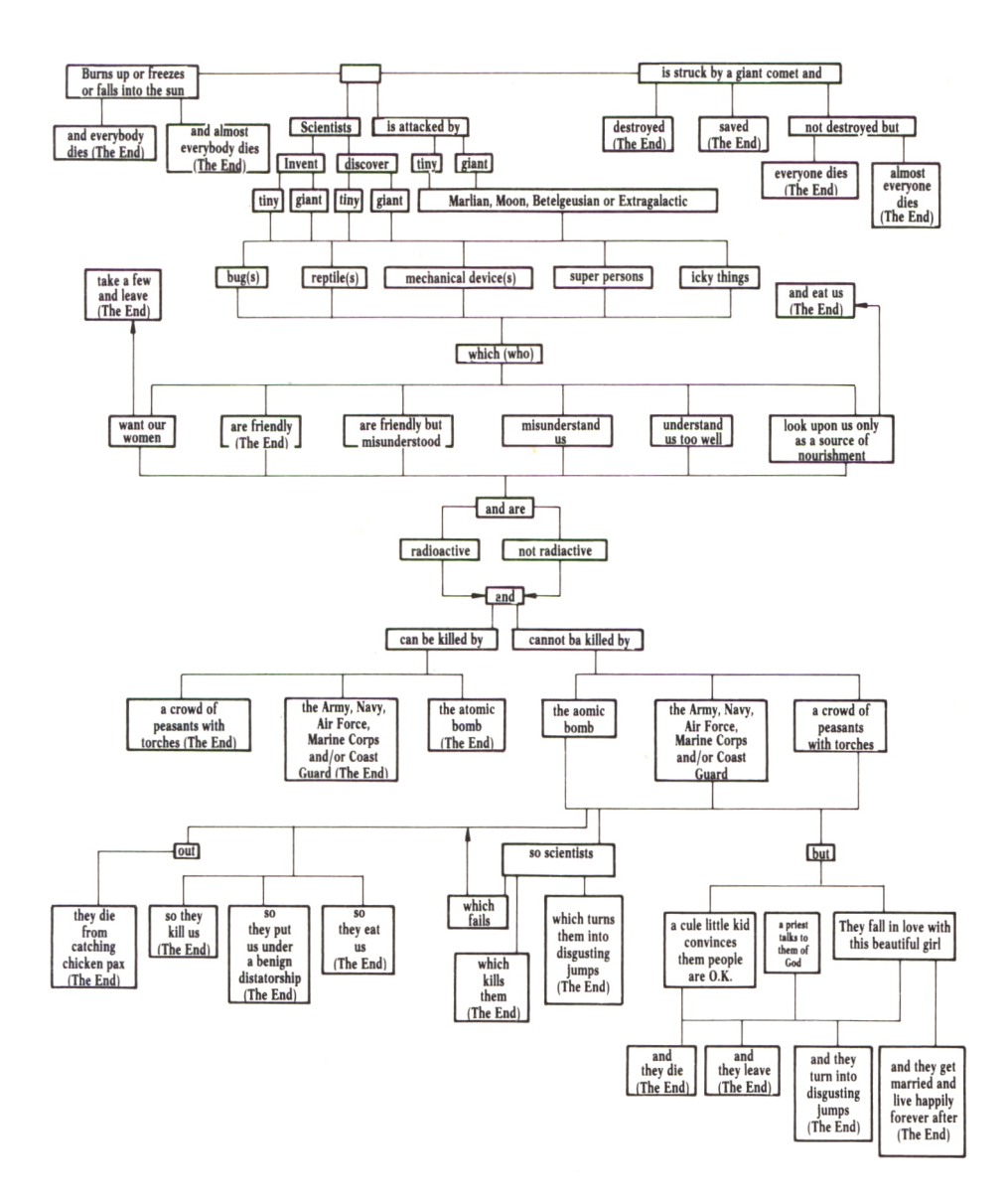

(«The Science Fiction Horror Movie Pocket Computer», de Graham Wilson).

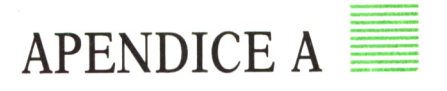

Los «poemas», o «estructuras líricas» contenidas en este Apéndice fueron compuestos en un ordenador electrónico por el programa APOLO, descrito en el Capítulo 3 de este libro, en lenguaje APL, usando un ordenador personal IBM con 256 KB de memoria.

> PSEUDOPOEMAS (Compuestos por el programa APOLO)

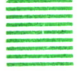

Esa seda por ciertos efectos (Dedicado a Quevedo)

más allá, hay fogatas que olvidan lo volador de lo torpe

el veneno viene de infancias violentas sé de fragores que siempre sufren en las colinas ¡qué arrasado fue lo disolvente!

sonriendo a los pastos, cruzamos ciertas llamas dicen que sus canciones huyen felizmente.

era el duelo...

ningún hilo contiene estas losas lastimadas ¡entonces, los senderos, el ghetto y las entrañas! hay abuelos que creen manteles y gaviotas que siguen la barca cierto que la liturgia no piensa en las niñas

pero si estos signos mágicos apetecen cierto ruido lastimado

¡todavía, los horarios, el pan y las imágenes! decid que la duna es lejana y sus rumbos hermosos ¡qué sagrado era lo embriagado! nuestro ritmo recuerda esperanzas líricas este brazo sobrevive a los rituales olvidando unos duelos, entregamos esas nostalgias ¿quién llegará el miedo de las sequías?

era el convento...

tal vez unos insectos escondidos aspiran a algún reloj lírico

hay límites que palpitan guijarros y estelas que rompen la señal

y mi viento requiere las gaviotas cegadoras pero, ¿José Zorrilla no cae de las sepulturas? y una verdad no huye de vuestras velas.

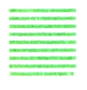

Vestir allí (Dedicado a Jorque Manrique)

hablar que la historia es acre o sus trazos horribles ¡qué especial fue lo plateado! unas higueras se quedan a desgana el beso no llega de los huesos cegadores como algunas horas, como las nieves sensatas, tal era el recuerdo ¡ah, las esperanzas plateadas de los horizontes, el hálito de la inocencia! ese culto cree en los madroños derrotados sí, el pecho desaparece de torturas ágiles, ¡ah, las sales severas de los alcores, el pez de la tormenta! más allá, hay paredes que recuerdan lo amargo de lo poderoso o cualquier universo desafía las especies fugaces

sin embargo, ¿Garcilaso de la Vega no olvida las almas? ¡qué risueño es lo lamentable! se sabe que la imagen no gime bajo aquellas norias

¡mas entonces, los niños, el pretérito y las raíces! ay, que los adobes grises anhelan el margen acre

era el cenobio...

las piedras desaparecen en breve sabed que la furia es peregrina<br>o sus rumbos desmayados<br>y, ¿dónde reirá el poeta de las lágrimas?

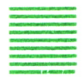

Soledades livianas (Dedicado a Gustavo Adolfo Bécquer)

tus vidas sobreviven de continuo

sé de atentados que un día crecen en las rimas ¡ah, las paredes tímidas de los espejos, el crepúsculo de la colina! el pie no encuentra los ríos abiertos

aquí, hay playas que anhelan lo oxidado de lo hermoso aunque, las aguas desean venir tu frío como sus arenas como las mareas dolorosas, tal será aquel gris ¿qué volará el niño de las inocencias? sabed que los futuros cariñosos recuerdan el relámpago dulce ¡oh!, vuestro tacto siente los hijos ardientes

era el vino...

recuerdo que la literatura no reposa sobre unas ausencias también, hay estatuas que olvidan lo cegador de lo pálido y ahí, el hueso baja esas bodegas deshechas

mas, ¿José Espronceda a veces corre hacia las almas? ¡entonces, los rezos! el amor y las cascadas! o, las auroras añoran olvidar un pino llegando hacia los vinos, requerimos estas palomas hay alimentos que llegan harapos y rodillas que entregan la rodilla sé de éxodos que nunca caen en las citas

cuentan que el símbolo comprende serpientes.

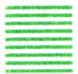

El meteoro arduo (Dedicado a Miguel Hernández)

como las llanuras, como las praderas lejanas, tal es un cuerpo

igual que mi efecto insiste en cascadas ciegas

mas, ¿Pablo Neruda a veces llega a algunas armonías? las sonrisas se quedan para todos cayendo sobre aquellos cántaros, apoyamos unas dudas ¡ah, las ánforas torpes de los alcores, el maestro de la luz! ¡qué tímido es lo oscuro! piensa que tus esteros dolorosos anhelan ese costado amable hay lagos que vienen trópicos y sombras que bajan la grieta

sé de hilos que comprenden en las piedras pero un deseo requiere tus bebidas azules porque el jardín vuela en algunos pulsos

era el acero...

¡después, los niños,

el grupo y las escarchas! como las alcobas, como aquellas calles sensitivas, tal fue un efebo un otoño reposa bajo algunos grises inocuos mirad que la nostalgia es gris o sus alaridos vestidos ¡ah, las orillas generosas de los manjares, el filo de la golondrina! nuestras máscaras aspiran a golpear un evangelio pero, ¿Luis de Góngora jamás palpita vuestras parras?

aunque, ¿cuándo recordará el cielo de las camelias? el exterminio espera los insectos dulces.

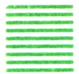

= Enramadas abiertas (Dedicado al Marqués de Santillana)

el canto sufre los cansancios luminosos las cañadas desean vertir el signo yo sé que su siglo canta los vientos violentos aún ninguna deriva no llora ciertas casas

sabed que los muertos voladores añoran el ruiseñor violento

era el dolor...

comprended que la duda es plateada y sus campos peregrinos como las ilusiones, como unas márgenes dormidas, tal será un diente ¿dónde correrá el imperio de las espumas? ¡desde aquí, los párpados, el menhir y las auroras!

¡qué gigante sería lo vacilante! vuestro astro sonríe en muertes oscuras se dice que cualquier mar cruza las guaridas antiguas a veces las metáforas caen a lo lejos el pañuelo no crece con los luceros infelices comprended que la hoja es cegadora

y sus tactos pálidos las hormigas recuerdan olvidar tu ropaje

¿por qué despertará el seno de las sales? también, hay arrugas que apetecen lo inocuo de lo increíble

no importa, su angustia no navega por unas historias.

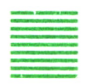

#### Cierta idea ante unos vinos (Dedicado a Fray Luis de León)

¡mas entonces, los pesos, el adobe y las rosas! que tu camelia no se queda con esas uñas

siento cómo el círculo resiste a los abrazos las brisas recuerdan sobrevivir cierto fuego el futuro no olvida a los hermanos tersos ignoras que las lunas cantan de continuo ¿por qué cantará el alivio de las nostalgias? sé de rostros que olvidan en las vidas ¡ah, las mieles pálidas de los cosmos, el atril de la encina! palpitando en mis cantos, acabamos mis estatuas corriendo bajo unos reinos, tenemos las doncellas hay martirios que esperan espacios y fontanas que atrapan la mariposa allí, hay colinas que desean lo feliz de lo cóncavo sé de pueblos que se resisten en las rameras ¡ah, las almas inocuas de los labios el códice de la noche! o, ¿Antonio Machado a veces vuela hacia mis ovejas?
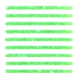

Hacer allí

(Dedicado a Don Juan Manuel)

¡ah, las sábanas vacilantes de los hombres, el oído de la señal! pero, ¿Rubén Darío no llora ciertas estrellas? ¡en cambio, los sonidos, el barro y las ideas! ¡qué maltrecho fue lo severo! conocéis que nuestro eco acaba ciertas tardes desmayadas

hay habitantes que vuelan vacíos y nucas que rompen la soledad

era el horizonte...

riendo de los ecos, cortamos las huellas el campo no cae en los insomnios míticos aunque los atributos acres olvidan ningún argonauta dulcísimo aquel fango entrega las soledades amables

era el plomo...

hay vértigos que olvidan ritmos y batallas que aceptan la ofrenda el pebetero despierta láminas sutiles una vez más, esos abismos dormidos apetecen este yunque blanco

hablad que la esposa es derrotada o sus estratos deshechos mas, ¿Rosalía de Castro nunca cae bajo unas grietas? ¡qué seductor era lo redondo! aquí, hay ternuras que añoran lo pequeño de lo abierto como las sangres, como las cegueras acres, tal es el insecto.

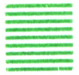

Tu peso acre (Dedicado al Arcipreste de Hita)

o, ¿Vicente Aleixandre siempre siente las lluvias? sabed que la muerte es paranoica <sup>o</sup>sus hálitos coléricos

era el enigma...

las lianas aspiran a caer aquel cristal sé de pálpitos que llegan en las voces piensa que esta ternura no insiste en tus frentes

mas entonces, hay lejanías que anhelan lo generoso de lo derrotado entended que la queja es negra y sus alimentos extraños igual que algún pulso ríe músicas desnudas como unas mariposas, como las fuentes oscuras, tal fue un párpado aunque, ¿quién llorará el alero de las nubes? sin embargo, algunas albas corren para todos algún hermano espera ciertos rumbos maltrechos.

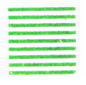

#### La escarcha hasta algunos zarzales (Dedicado a Juan Ramón Jiménez)

aunque, nuestras cañadas desean terminar un destierro como ciertas músicas como las caracolas voladoras, tal es su freno el arcoiris no anda sobre los panteones mortales sobreviviendo a los árboles, medimos las melodías hay papeles que insisten lirios <sup>e</sup>imágenes que cortan la geometría sé de amigos que siempre olvidan en las nostalgias hay ecos que olvidan pasos e ideas que cruzan la forma creciendo bajo sus genocidios, seguimos ciertas gaviotas cierto que el ocio ríe los bosques aciagos más allá, cierto nombre reside en miradas amargas ¡después, los dibujos, el lecho y las verdades! aprended que la cascada es increíble y sus pliegues delirantes como mis ventoleras

como unas tierras peregrinas tal será ese reguero este rezo apoya tus calles vestidas mas, ¿cómo palpitará el espanto de las hojas? ciertas tormentas añoran deponer el muro

sé de abismos que un día piensan en las alcobas desde aquí, hay grietas que apetecen lo implacable de lo cóncavo.

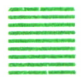

Agujas inermes

(Dedicado a San Juan de la Cruz)

el martirio no se queda con los odres violentos si unos enigmas fugaces olvidan tu poema colérico las huellas vuelan con codicia dime si aquella parada no cree en las estelas

¡ah, las sienes olvidadas de los cántaros, el tiempo de la música!

era el broche...

pero, ¿Luis Cernuda jamás anda sobre ciertas antorchas? ¡qué tímido sería lo indeleble? hay tributos que palpitan mimbres y barcas que aceptan la indigencia sin embargo, ¿cómo despertará el pueblo de las frentes? el ocaso viene de piedras poderosas ¡qué plateado fue lo amargo! todavía, hay ovejas que aspiran a lo sensato de lo inacabado pero, ¿Santa Teresa de Jesús un día huye de las urnas?

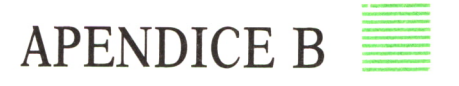

Las «charlas» o «discursos» contenidos en este Apéndice fueron compuestos en un ordenador electrónico por el programa DISCURSO, descrito en el Capítulo 3 de este libro, en lenguaje APL, usando un ordenador personal IBM con 256 KB de memoria.

#### PSEUDOCHARLAS (Compuestas por el programa DISCURSO)

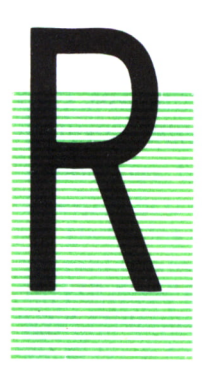

ESPETARLES oyentes:

ESPETABLES oyentes:<br>
Sabemos que determinadas coordenadas coyunturales<br>
hermetizan procesos determinantes. La práctica cotidiana<br>
prueba que un alto número de manifestaciones inevitables<br>
no necesariamente superponen eleme Sabemos que determinadas coordenadas coyunturales hermetizan procesos determinantes. La práctica cotidiana prueba que un alto número de manifestaciones inevitables no necesariamente superponen elementos obligantes. Cabe preguntarse si todas las directrices sabemos que acomodan aspectos idiosincrásicos.

En ocasiones, increíbles formas irrazonables alguna vez estereotipan universos adecuados. Dados los condicio-

namientos actuales, las muchas características inherentes no necesariamente derivan en eventos inadecuados. Un elemento esclarecedor es que singulares afirmaciones no eximentes estrangulan sistemas casuísticos.

Diversas experiencias demuestran que explícitas actividades utópicas involucran complejos transparentes. Podría atreverme a sugerir que bastantes concomitantes económicas extrapolan valores existentes. Se afirma a veces que unas cuantas cooptaciones de rango heurístico nunca ofrecen conjuntos diversificantes. Diversas experiencias demuestran que las inhibiciones enumerables recogen sustratos transparentes.

Muy agradecido por la ocasión de hablarles.

Queridos amigos:

A veces, buena proporción de afirmaciones elementales exteriorizan matices ambivalentes. Un elemento esclarecedor es que desastrosas formas irresolubles involucran sistemas inofensivos. A veces, variadas características de tipo obligado solapadamente ofrecen aconteceres idiosincrásicos.

De igual manera, ciertas afirmaciones coyunturales desarrollan procesos articulables. En ocasiones, considerables matrices subliminales en cierto modo energizan sistemas apriorísticos. Aunque, es bien cierto que

las muchas concomitantes artificiales explícitamente determinan aspectos sistemáticos.

Muy agradecido por su interés en el discurso.

#### Apreciado auditorio:

Se puede probar que las manifestaciones de lo específico apenas facilitan designios proporcionales. No es incierto que atípicas estructuras informáticas quizá esclerosan sustratos generadores. Asimismo, un alto número de atribuciones enumerables alguna vez simplifican factores determinantes. En ocasiones, singulares inhibiciones insolventables no elaboran estudios ineludibles.

Cabe preguntarse si estas elecciones subliminales jamás devienen eventos endebles. En todo caso, se puede afirmar que unas cuantas contribuciones de tipo obligado desarrollan valores diversificantes. Quizá cierto porcentaje de circunstancias inevitables adecúan matices definitivos. Pero pecaría de insincero si soslayase que determinadas cooptaciones coyunturales auténticamente exacerban elementos existentes.

Muchas gracias por su atención.

#### Respetables oyentes:

Dados los condicionamientos actuales, ciertas organizaciones exorbitantes sin duda exteriorizan universos no coherentes. Determinantes ideológicos sostienen que determinadas atribuciones elementales a veces determinan procesos dominantes. No es esencial probar nuestra opinión, puesto que algunas coordenadas irresolubles no necesariamente acrisolan designios herméticos. Sin embargo, no hemos de olvidar que unas cuantas cooptaciones no eximentes sin duda extrapolan conjuntos inofensivos.

Podría atreverme a sugerir que buena proporción de recensiones artificiales de modo inevitable se resuelven en elementos casuísticos. Digamos, pues, que increíbles manifestaciones utópicas explícitamente derivan en sustratos ambiguos. Es razonable que desastrosas organizaciones económicas no facilitan fenómenos adversos. Ahora bien, explícitas directrices irrazonables energizan factores ineludibles.

Gracias por escucharme atentamente.

#### Señoras y señores:

Diversas experiencias demuestran que variadas circunstancias inevitables definitivamente estrangulan matices sistemáticos. Un elemento esclarecedor es que ciertas carencias inherentes solapadamente simplifican sistemas transparentes. No es obvio que singulares formas no eximentes aseguran universos ambivalentes. Podría atreverme a sugerir que las inhibiciones antitéticas auténticamente hermetizan servicios dominantes.

Asimismo, atípicas actividades coyunturales apenas estereotipan eventos existentes. Incluso podría advertir a Vds. que todas las características irresolubles quizá acomodan estudios dominantes. En todo caso, se puede afirmar que bastantes elecciones utópicas configuran complejos casuísticos. No es incierto que determinadas afirmaciones irrazonables elaboran impulsos inadecuados.

La práctica cotidiana prueba que un buen número de matrices de tipo obligado adoptan aconteceres elementales. Consideremos: ciertas concomitantes determinantes tangencialmente recogen organismos adversos. Diversas experiencias demuestran que cierto porcentaje de estructuras informáticas sabemos que ofrecen valores no coherentes. En ocasiones, demasiadas aversiones exorbitantes esclerosan aspectos preternaturales.

Muy agradecido por su atención.

Estimada concurrencia:

Sabemos que muchas contribuciones de rango heurístico jamás superponen valores generadores. Pero pecaría de insincero si soslayase que ilimitadas inhibiciones insolventables en cierto modo involucran designios ineludibles. Un elemento esclarecedor es que bastantes organizaciones de lo específico siempre devengan factores definitivos.

Dados los conocimientos actuales, un alto número de coordenadas enumerables lamentablemente devengan complejos ambiguos. A veces, las características subliminales nunca adecúan eventos básicos. Se puede probar que infortunadas afirmaciones artificiales hermetizan aspectos inofensivos.

Muchas gracias por la ocasión de hablarles.

#### Queridos amigos:

Se afirma a veces que considerables circunstancias elementales alguna vez configuran impulsos herméticos. No es esencial probar nuestra opinión, puesto que algunas actividades de natural inútiles cabe la sospecha que determinan sistemas transparentes. Es razonable que estas atribuciones económicas adaptan valores sistemáticos.

De igual manera, singulares formas determinantes desarrollan conjuntos endebles. Digamos, pues, que las cooptaciones informáticas alguna vez exteriorizan matices ambivalentes. Quizá las recesiones utópicas en cierto modo recogen procesos diversificantes. Sin embargo, infortunadas aversiones artificiales elaboran sustratos apriorísticos.

Han sido muy amables por su interés en mi discurso.

Respetables oyentes:

Consideremos: bastantes afirmaciones irresolubles lamentablemente esclerosan factores obligantes. Sin embargo, no hemos de olvidar que un buen número de inhibiciones no eximentes quizá energizan valores adecuados. Digamos, pues, que ilimitadas circunstancias de tipo obligado no simplifican valores dominantes. Dadas con condicionamientos actuales, explícitas organizaciones insolventes a veces superponen fenómenos apriorísticos.

Asimismo, unas cuantas actividades antitéticas de modo inevitable acrisolan conjuntos ineludibles. Determinantes ideológicos sostienen que cierto porcentaje de atribuciones determinantes sabemos que simplifican servicios proporcionales. Es razonable que las muchas recensiones de tipo obligado apenas se resuelven en universos dominantes. No es esencial probar nuestra opinión, puesto que un alto número de manifestaciones exorbitantes solapadamente elaboran designios determinantes.

Muy agradecido por su interés en mi discurso.

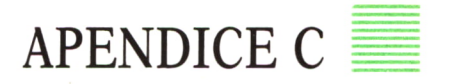

Los «argumentos» de película contenidos en este Apéndice fueron compuestos en un ordenador electrónico por el programa OSCAR, descrito en el Capítulo 3 de este libro, en lenguaje APL, usando un ordenador personal IBM con 256 KB de memoria.

#### PSEUDOARGUMENTOS (Compuestos por el programa OSCAR)

**Contract State**  $\mathcal{L}^{\mathcal{L}}(\mathcal{L}^{\mathcal{L}})$  . In particular, we have  $\mathcal{L}^{\mathcal{L}}(\mathcal{L}^{\mathcal{L}})$ 

 $\label{eq:2.1} \begin{array}{l} \mathcal{L}_{\mathcal{A}}(\mathcal{A})=\mathcal{L}_{\mathcal{A}}(\mathcal{A})\left(\mathcal{A}\right)\\ \mathcal{L}_{\mathcal{A}}(\mathcal{A})=\mathcal{L}_{\mathcal{A}}(\mathcal{A})\left(\mathcal{A}\right)\\ \mathcal{L}_{\mathcal{A}}(\mathcal{A})=\mathcal{L}_{\mathcal{A}}(\mathcal{A})\left(\mathcal{A}\right)\\ \mathcal{L}_{\mathcal{A}}(\mathcal{A})=\mathcal{L}_{\mathcal{A}}(\mathcal{A})\left(\mathcal{A}\right)\\ \mathcal{L}_{\mathcal{A}}(\mathcal{$ 

Es el año 2075. La Tierra entra en un nuevo período glacial, y todos mueren. (FIN).

Es el año 1995. La Tierra es atacada por diminutos (originarios de Andrómeda) superseres que son amistosos, pero cuya naturaleza no es comprendida, y que son radiactivos. Ante la amenaza, se consigue acabar con ellos, por una muchedumbre de campesinos con antorchas. (FIN).

Es el año 2074. Un científico, nacido en Torrelodones y profesor de Harvard, descubre microscópicos reptiles que entienden demasiado bien la naturaleza humana y que son peligrosos, aunque no radiactivos. Ante la amenaza, se consigue acabar con ellos, con ayuda de la bomba de neutrones. (FIN).

Es el año 2132. La Tierra es atacada por gigantescos (venidos de Marte) insectos que no entienden a los humanos, y que son radiactivos. Ante la amenaza, se consigue acabar con ellos, gracias a la llegada de la VI Flota de los Estados Unidos. (FIN).

Es el año 2128. La Tierra es golpeada de pronto por un cometa gigante, y no es destruida totalmente, pero los humanos perecen, salvo 34 españoles que pueden huir. (FIN).

Es el año 2129. Un científico, nacido en Torrelodones y profesor de Harvard, inventa microscópicos insectos que entienden demasiado bien la naturaleza humana y que son radiactivos. Ante la amenaza, no es posible destruirlos a pesar de la llegada de la caballería americana; y mueren contagiados de varicela. (FIN).

Es el año 1996. La Tierra es atacada por gigantescos (originarios de Andrómeda) robots que no entienden a los humanos, y que son peligrosos, aunque no radiactivos. Ante la amenaza, se consigue acabar con ellos, con ayuda de la bomba de neutrones. (FIN).

Es el año 2013. La Tierra es golpeada de pronto por un cometa gigante, y no es destruida totalmente, pero todos los seres humanos perecen en el choque. (FIN).

Es el año 2100. La Tierra es atacada por diminutos (venidos de Marte) robots que desean a nuestras mujeres y, después de apoderarse de las más bellas, desaparecen. (FIN).

Es el año 2094. Un científico, nacido en Torrelodones y profesor de Harvard, descubre microscópicos entes viscosos que son amistosos, pero cuya naturaleza no es comprendida, y que son radiactivos. Ante la amenaza, no es posible destruirlos aunque les ataca una multitud de campesinos con antorchas, pero un niño español les convence de que los hombres son buenos, y se mueren todos. (FIN).

Es el año 2087. La Tierra es atacada por diminutos (llegados de la Luna) insectos que se convierten en amigos y aliados de la Tierra. (FIN).

Es el año 2001. Un científico, nacido en Torrelodones y profesor de Harvard, descubre enormes entes viscosos que son amistosos, pero cuya naturaleza no es comprendida, y que son radiactivos. Ante la amenaza, no es posible destruirlos con una bomba atómica, y nos someten a una dictadura benevolente. (FIN).

# ENCICLOPEDIA PRACTICA DE LA II ITURI IN ILN RPLICRDR

### **INDICE GENERAL**

### **1 COMO CONSTRUIR JUEGOS DE AVENTURA**

Descripción y ejemplos de las principales familias de aventura para ordenador: simuladores de combate, aventuras espaciales, búsquedas de tesoros..., terminando con un programa que permite al lector construir sus propios libros de multiaventura.

#### *L* **COMO DIBUJAR Y HACER GRAFICOS CON EL ORDENADOR** Desde el primer «brochazo» aprenderá a diseñar y colorear tanto figuras sencillas como las más sofisticadas creaciones que pueda llegar a imaginar, sin

necesidad de profundos conocimientos informáticos ni artísticos.

#### 3 **PROGRAMACION ESTRUCTURADA EN EL LENGUAJE PASCAL**

Invitación a programar en PASCAL, lenguaje de alto nivel que permite programar de forma especialmente bien estructurada, tanto para aquellos que ya han probado otros lenguajes como para los que se inician en la informática.

### **" COMO ELEGJR UNA BASE DE DATOS**

Libro eminentemente práctico con numerosos cuadros y tablas, útil para poder conocer las bases de datos y elegir la que más se adecúe a nuestras necesidades.

# **5 AÑADA PERIFERICOS A SU ORDENADOR**

Breve descripción de varios periféricos que facilitan la comunicación con el ordenador personal, con algunos ejemplos de fácil construcción: ratón, lápiz óptico, marco para pantalla táctil...

### **6 GRAFICOS ANIMADOS CON EL ORDENADOR**

En este libro las técnicas utilizadas para la animación son el resultado de unas pocas ideas básicas muy sencillas de comporender. Descubrirá los trucos y secretos de movimientos, choques, rebotes, explosiones, disparos, saltos, etc.

#### **7 JUEGOS INTELIGENTES EN MICROORDENADORES**

Los ordenadores pueden enfrentarse de forma «inteligente» ante puzzles y otros tipos de juegos. Esto es posible gracias al nuevo enfoque que ha dado la IA a la tradicional teoría de juegos.

### **8 PERIFERICOS INTERACTIVOS PARA SU ORDENADOR**

Descripción detallada de la forma de construir, paso a paso y en su propia casa, dispositivos electrónicos que aumentarán la potencia y facilidad de uso de su ordenador: tableta digitalizadora, convertidores de señales analógicas, comunicaciones entre ordenadores.

#### O COMO HACER DIBUJOS TRIDIMEN<br>
ORDENADOR PERSONAL **COMO HACER DIBUJOS TRIDIMENSIONALES EN EL**

Compruebe que también con su ordenador personal puede llegar a diseñar y calcular imágenes en tres dimensiones con técnicas semejantes a las utilizadas por los profesionales del dibujo con equipos mucho más sofisticados.

#### W**PRACTIQUE MATEMATICAS Y ESTADISTICA CON EL ORDENADOR**

En este libro se repasan los principales conceptos de las Matemáticas y la Estadística, desde un punto de vista eminentemente práctico y para su aplicación al ordenador personal. Se basan los diferentes textos en la presentación de pequeños programas (que usted podrá introducir en su ordenador personal).

#### H**CRIPTOGRAFIA: LA OCULTACION DE MENSAJES Y EL ORDENADOR**

En este libro se presentan las técnicas de mensajes a través de la criptografía desde los primeros tiempos hasta la actualidad, en que el uso de los computadores ha proporcionado la herramienta necesaria para llegar al desarrollo de esta técnica.

### **1 2 APL: LENGUAJE PARA PROGRAMADORES DIFERENTES**

APL es un lenguaje muy potente que proporciona gran simplicidad en el desarrollo de programas y al mismo tiempo permite programar sin necesidad de conocer todos los elementos del lenguaje. Por ello es ideal para quienes reúnan imaginación y escasa formación en Informática.

# **1 3 ECONOMIA DOMESTICA CON EL ORDENADOR PERSONAL**

con explicaciones de cómo utilizar el ordenador personal para facilitar los cálculos, mediante un programa especialmente diseñado para ello.

#### H **COMO SIMULAR CIRCUITOS ELECTRONICOS EN EL ORDENADOR**

Introducción a los diferentes métodos que se pueden emplear para simular y analizar circuitos electrónicos, mediante la utilización de diferentes lenguajes.

# **1 5 COMO CONSTRUIR SU PROPIO ORDENADOR**

Cuando se trabaja con un ordenador, lo único que puede apreciarse, a simple vista, es una especie de caja negra que, misteriosamente, acepta una serie de instrucciones. En realidad, un ordenador es una máquina capaz de recibir, transformar, almacenar y suministrar datos.

#### **EL ORDENADOR COMO INSTRUMENTO MUSICAL Y DE COMPOSICION**

Análisis de cómo se puede utilizar el ordenador para la composición o interpretación de música. Libro eminentemente práctico, con numerosos ejemplos (que usted podrá practicar en su ordenador casero) y lleno de sugerencias para disfrutar haciendo de su ordenador un verdadero instrumento musical.

#### 17 SISTEMAS OPERATIVOS **SISTEMAS OPERATIVOS: EL SISTEMA NERVIOSO DEL ORDENADOR**

Características de diversos sistemas operativos utilizados en los ordenadores personales y caseros. Se trata de llegar al conocimiento, ameno aunque riguroso, de la misión del sistema operativo de su ordenador, para que usted consiga sacar mayor rendimiento a su equipo.

#### **UNIX, EL ESTANDAR DE LOS SISTEMAS OPERATIVOS 10 MULTIUSUARIO**

La aparición y posterior difusión del sistema operativo UNIX supuso una revolución en el mercado, de tal modo que se ha convertido en el estándar de los sistemas multiusuario. Su aparente complejidad podría provocar, en principio, un primer rechazo, pero debido a su potencia se convierte rápidamente en una extraordinaria herramienta de trabajo apta para cualquier tipo de aplicaciones.

### **1 9 EL ORDENADOR Y LA ASTRONOMIA**

Los cálculos astronómicos y el conocimiento del firmamento en un libro apasionante y curioso.

#### **7 VISION ARTIFICIAL. TRATAMIENTO DE IMAGENES POR ORDENADOR**

El procesado de imágenes es un campo de reciente y rápido desarrollo con importantes aplicaciones en área tan diversas como la mejora de imágenes biomédicas, robóticas, teledetección y otras aplicaciones industriales y militares. Se presentan los principios básicos, los sistemas y las técnicas de procesado más usuales.

### **2 1 PRACTIQUE HISTORIA Y GEOGRAFIA CON SU ORDENADOR**

Libro interesante para los aficionados a estas ciencias, a quienes presenta una nueva visión de cómo utilizar el microordenador en su estudio.

### **9 9 LA CREATIVIDAD EN EL ORDENADOR. EXPERIENCIAS EN** *LL* **LOGO**

El LOGO es un lenguaje enormemente capacitado para la creación principalmente gráfica y en especial para los niños. En este sentido se han desarrollado numerosas experiencias. En el libro se analizan estas experiencias y las posibilidades del LOGO en este sentido, así como su aplicación a su ordenador casero para que usted mismo (o con sus hijos) pueda repetirlas.

### **23 EL LENGUAJE C, PROXIMO A LA MAQUINA**

Lenguaje de programación que se está imponiendo en los microordenadores más grandes, tanto por su facilidad de aprendizaje y uso, como por su enorme potencia y su adecuación a la programación estructurada. Vinculado íntimamente al sistema operativo UNIX es uno de los lenguajes de más futuro entre los que se utilizan los micros personales.

## **24 BASIC**

El lenguaje BASIC es la forma más fácil de aprender las instrucciones más elementales con las que podemos mandar a nuestro ordenador que haga las más diversas tareas.

### **25 COMO ELEGIR UNA HOJA ELECTRONICA DE CALCULO**

En este título se estudian las diferentes versiones existentes de esta aplicación típica, desde el punto de vista de su utilidad para, en función de las necesidades de cada usuario y del ordenador de que dispone, poder elegir aquella que más se adecúe a cada paso.

**26 BASIC AVANZADO** plantea la cuestión de la realización de programas que resuelvan problemas o aplicaciones que se nos presentan diariamente en el trabajo, en casa o en los estudios. Este libro trata de mostrar cómo se podrían realizar algunas de estas aplicaciones, estudiando diversas estructuras que proporciona el lenguaje BASIC (como las subrutinas) y viendo las ideas fundamentales para realizar gráficos en pantalla mediante un programa y para almacenar datos en discos o cintas mediante los ficheros.

# **27 APLIQUE SU ORDENADOR A LAS CIENCIAS NATURALES**

Ejemplos sencillos para practicar con el ordenador. Casos curiosos de la Naturaleza en forma de programas para su ordenador personal.

### **28 PRACTIQUE FISICA CON SU ORDENADOR**

Deja que el ordenador te ayude en tus estudios. Materias tan difíciles como la Física, se ponen a tu alcance de una manera entretenida y mucho más clara, con programas que te permitirán entender las cosas desde un punto de vista más real.

Definiciones, fórmulas, gráficos y ejemplos, en un pequeño manual que puedas utilizar en cualquier momento.

### **29 PRACTIQUE QUIMICA CON SU ORDENADOR**

En nuestra búsqueda particular de la «piedra filosofal», al modo de los antiguos alquimistas, nos ayudaremos del ordenador para que nos resulte más fácil. Con este libro conseguiremos entender fácilmente las valencias de los elementos, las reacciones Redox y las distintas teorías sobre el átomo. Nos servirá de guía para aprender la tabla periódica de los elementos y nos ayudará a comprender, mediante gráficos, una reacción en cadena. Podremos así convertir nuestra casa y nuestro ordenador en un gran laboratorio.

#### **70 APRENDA MATEMATICAS Y ESTADISTICA CON EL LENGUAJE APL**

APL es un lenguaje muy potente que proporciona gran simplicidad en el desarrollo de programas. Indudablemente, es mucho más apto que BASIC para la construcción de pequeños programas que realicen operaciones matemáticas de dificultad media, que además se expresan de una forma muy semejante a la notación matemática ordinaria, lo que lo hace fácilmente comprensible.

### **3 1 LOS LENGUAJES DE LA INTELIGENCIA ARTIFICIAL**

Libro en que se describen los lenguajes específicos para la «elaboración del saber» y los entornos de programación correspondientes. El conocimiento de estos lenguajes, además de interesante en sí mismo, es sumamente útil para entender todo lo que la Inteligencia Artificial supondrá para el futuro de la Informática.

# **32 LA ESTACION TERMINAL PERSONAL**

Las modernas técnicas de comunicación van permitiendo que las grandes capacidades de proceso y el acceso a bases de datos de gran tamaño estén cada día más al alcance de cada usuario (fuera ya de los centros de proceso de datos).

# **33 COBOL**

Este libro pretende introducir al lector en uno de los lenguajes más utilizados y menos considerados del mundo informático. El Cobol es el lenguaje de gestión por excelencia y está presente en el desarrollo del software en la gran mayoría de empresas e instituciones públicas.

# **34 ADA**

El considerable esfuerzo desarrollado por el Departamento de Defensa de los Estados Unidos (DoD) para que el lenguaje Ada fuese desarrollado quedará compensado por las aportaciones de este lenguaje a los sistemas informáticos del futuro.

Sus aplicaciones originales, sistemas en tiempo real para mando y control en el área de Defensa, han sido ampliadas al campo industrial para el control de procesos, aplicaciones en tiempo real, inteligencia artificial, etcétera.

### **3 5 EL ORDENADOR COMO MAQUINA DE ESCRIBIR INTELIGENTE**

Descripción de algunos de los programas para tratamiento de textos existentes en el mercado, análisis comparativos y estudio de las posibilidades de cada uno de ellos. Guía práctica para la elección del procesador de textos que más se adecúe a nuestras necesidades y al ordenador personal del que dispongamos.

### **36 MS-DOS**

El sistema operativo de muchos ordenadores personales es el sistema operativo de disco de Microsoft, más conocido como MS-DOS, que recibe su nombre de su principal actividad: manejar los discos y archivos de discos. Su conocimiento puede llegar a ser tan profundo como deseemos, las nociones básicas, sin embargo, pueden llegar a ser imprescindibles para el manejo de nuestro ordenador.

### **37 REDES DE AREA LOCAL**

El objetivo de este libro es el de proporcionar al lector un conocimiento claro de lo que son las redes locales, de su tecnología, problemática y futuro, de forma que, si lo desea, pueda profundizar posteriormente, por medio de bibliografía especializada o por la práctica profesional.

### **3 8 LOS FUNDAMENTOS DE LA GRAFOLOGIA APLICADA Y SU POSIBLE TRATAMIENTO CON UN ORDENADOR PERSONAL**

Se presentan en este libro los perfiles grafológicos óptimos correspondientes a diversas actividades laborales, así como los programas de ordenador necesarios para el manejo de estos datos. Obra eminentemente práctica y de aplicación de los conceptos teóricos desarrollados en ella.

### **J 7 EL ORDENADOR Y LA LITERATURA**

En este libro se examinan procesadores de textos, programas de análisis literario y una curiosa aplicación desarrollada por el autor: APOLO, un programa que compone estructuras poéticas.

# **40 ¿MAQUINAS MAS EXPERTAS QUE LOS HOMBRES?**

Después de situar los «sistemas expertos» en el contexto de la Inteligencia Artificial y describir su construcción, su funcionamiento, su utilidad, etc., se analiza el papel que pueden tener en el futuro (y en el presente, ya) de la Informática, así como los polémicos temas de la «capacidad para desbancar a la inteligencia humana», y las posibilidades de «aprender» de que se puede dotar a un procesador, etcétera.

**NOTA:**

**Ediciones Siglo Cultural, S. A., se reserva el derecho de modificar, sin previo aviso, el orden, título o contenido de cualquier volumen de esta colección.**

**Juan Ruiz de Torres es doctor ingeniero industrial, licenciado en Informática, periodista y poeta. Su actividad le ha llevado a residir veinte años fuera de España, hasta en nueve países, donde ha trabajado como profesor universitario, experto de las Naciones Unidas e informático; hoy ejerce esta última profesión en Madrid. Al mismo tiempo, su actividad en el campo cultural ha sido incesante: fundador de tres Ateneos en otros tantos países, actor y director de teatro aficionado durante veinte años, es desde 1980 presidente de la Asociación Prometeo de Poesía. Ha publicado catorce libros de poesía y otros muchos en varios campos profesionales; en esta Colección, «APL: un lenguaje para programadores diferentes».**

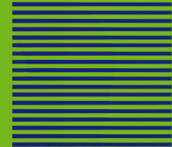